# Managing Multiple Mutable Data Structures

COS 326 David Walker **Princeton University** 

slides copyright 2013-2015 David Walker and Andrew W. Appel permission granted to reuse these slides for non-commercial educational purposes

# Last Time

We explored two programming disciplines that help us manage parallelism and concurrency:

- Futures:
	- future :  $('a -> 'b) -> 'a -> 'b$  future
	- force : 'a future -> 'a
	- create a future to run a function in the background
	- useful in divide-and-conquer parallel programming
- Mutexes:
	- with lock : mutex  $\rightarrow$  (unit  $\rightarrow$  'b)  $\rightarrow$  'b
	- associate each mutable data structure with a lock m
	- protect all accesses to a mutable data structure with with\_lock m

This Time: Sometimes a computation depends upon several mutable data structures.

- $-$  eg: to transfer a balance from one bank account to another
- $-$  our existing techniques break down

```
type 'a stack = { mutable contents : 'a list; 
                    lock : Mutex.t 
                  };; 
let empty () = {contents=[}; lock=Mutex.create() };;
let push (s: 'a stack) (x: 'a) : unit =
    with lock s.lock (fun ->
      s.contents <- x::s.contents)
;; 
let pop (s:'a stack) : 'a option = 
    with lock s.lock (fun ->
       match s.contents with 
       | [] -> None 
      | h::t \rightarrow (s.contents <-t ; Some h))
;;
```

```
type 'a stack = { mutable contents : 'a list; 
                    lock : Mutex.t } 
val empty : () -> 'a stack 
val push : 'a stack -> a -> unit 
val pop : 'a stack -> 'a option 
let transfer one (s1:'a stack) (s2: 'a stack) =
  with lock s1.lock (fun ->
     match pop s1 with
    | None -> () 
   | Some x \rightarrow \text{push } s2 x)
```
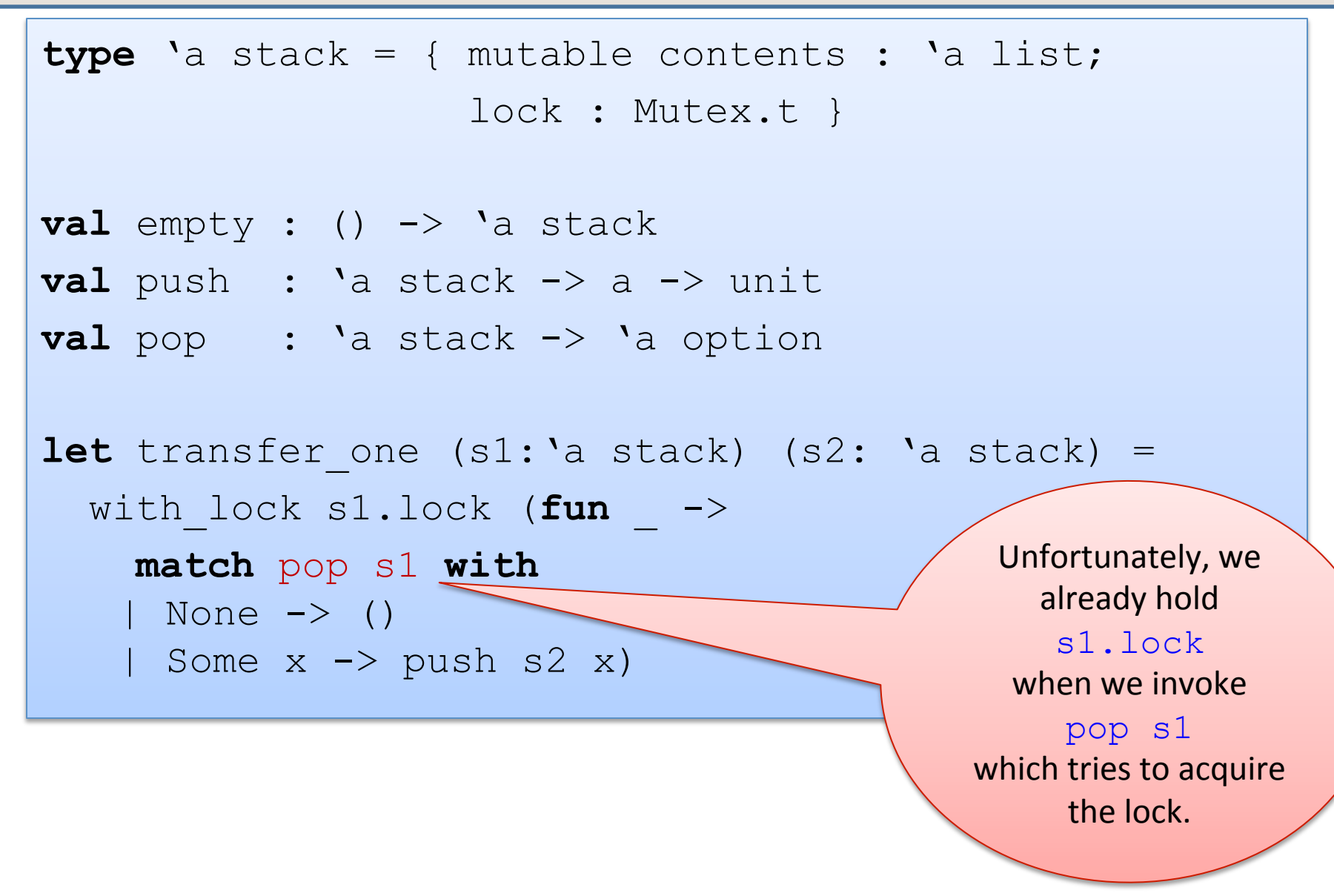

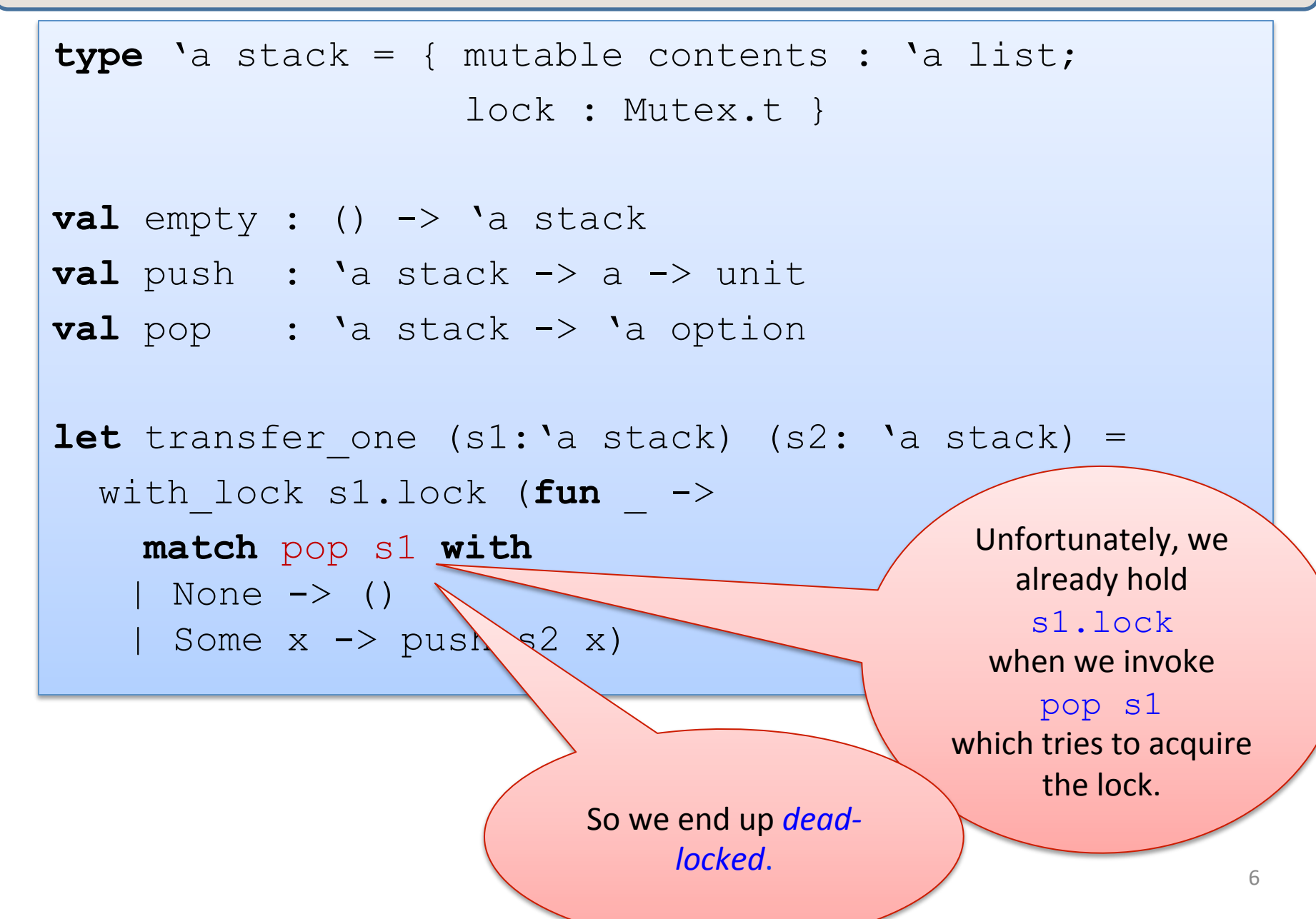

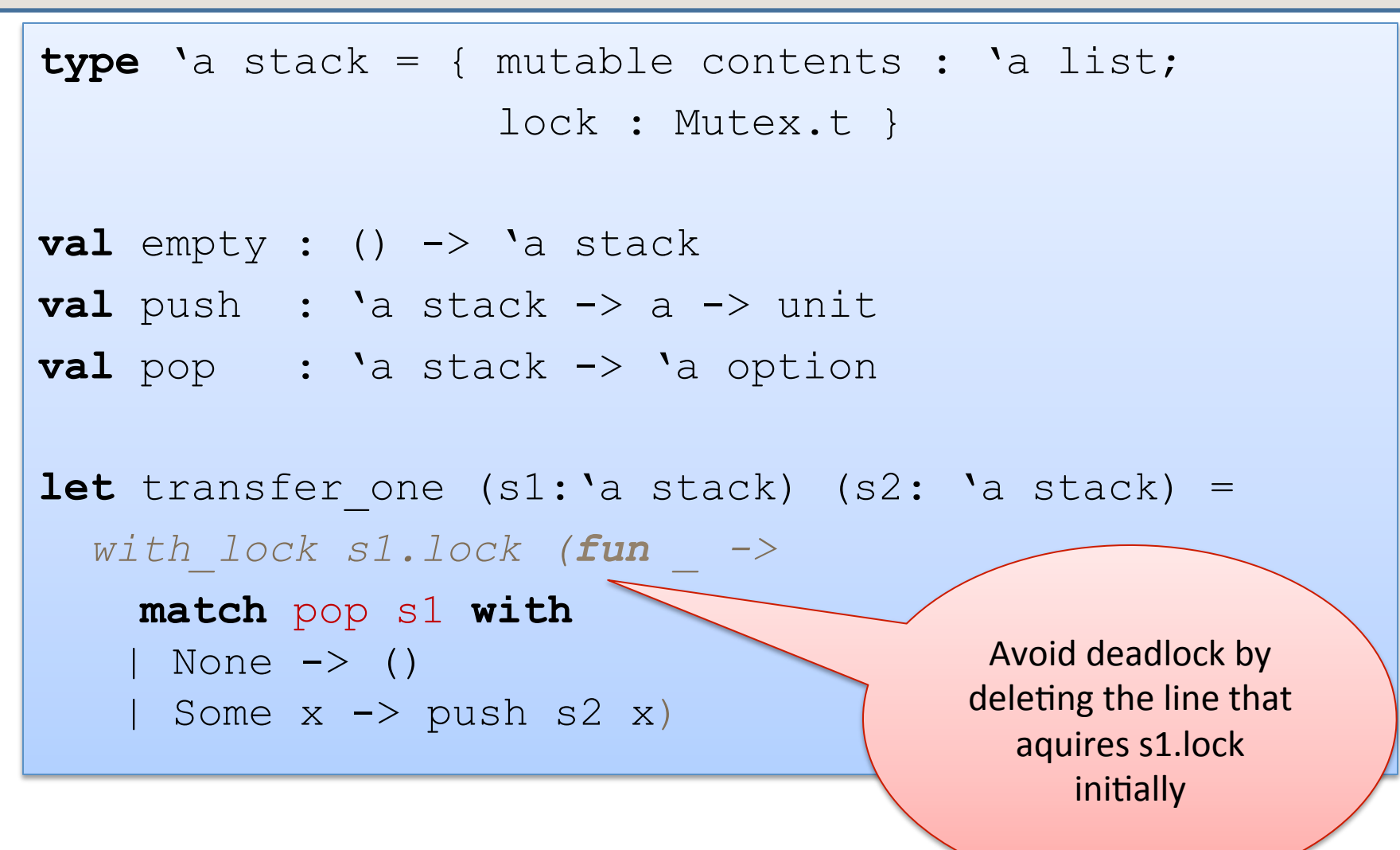

# A trickier problem

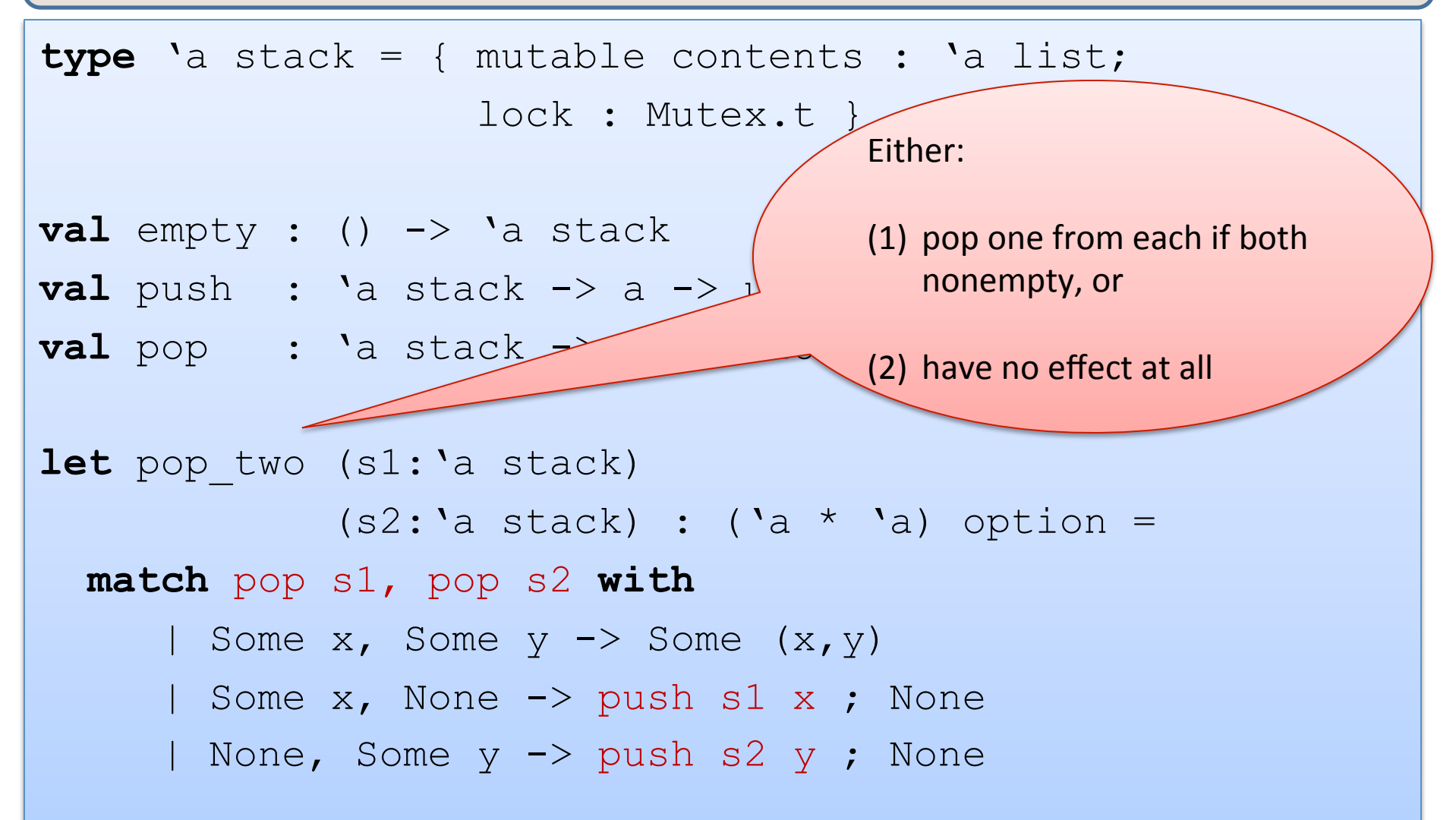

# A trickier problem

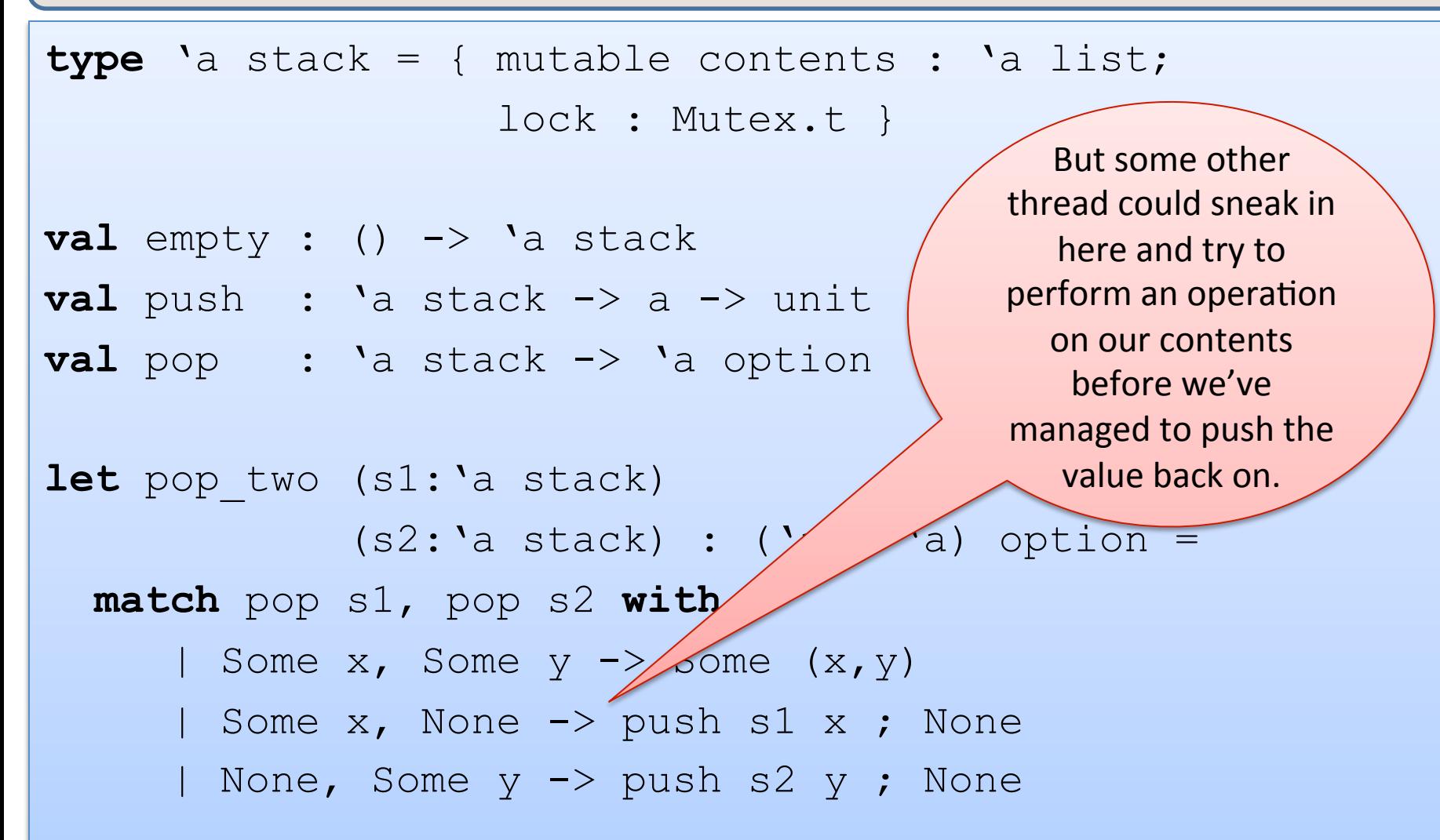

#### Yet another broken solution

```
let no lock pop (s1:'a stack) : 'a option =
   match s1.contents with 
   | [] -> None 
  | h::t \rightarrow (s1.contents <-t ; Some h)
let no lock push (s1:'a stack) (x : 'a) : unit =
   contents <- x::contents 
1et pop two (s1:'a stack)
             (s2: 'a stack) :: ('a * 'a) option =with lock s1.lock (fun ->with lock s2.lock (fun \rightarrow match no_lock_pop s1, no_lock_pop s2 with 
      | Some x, Some y -> Some (x,y) 
      | Some x, None -> no_lock_push s1 x ; None 
     | None, Some y -> no lock push s2 y ; None))
```
# Yet another broken solution

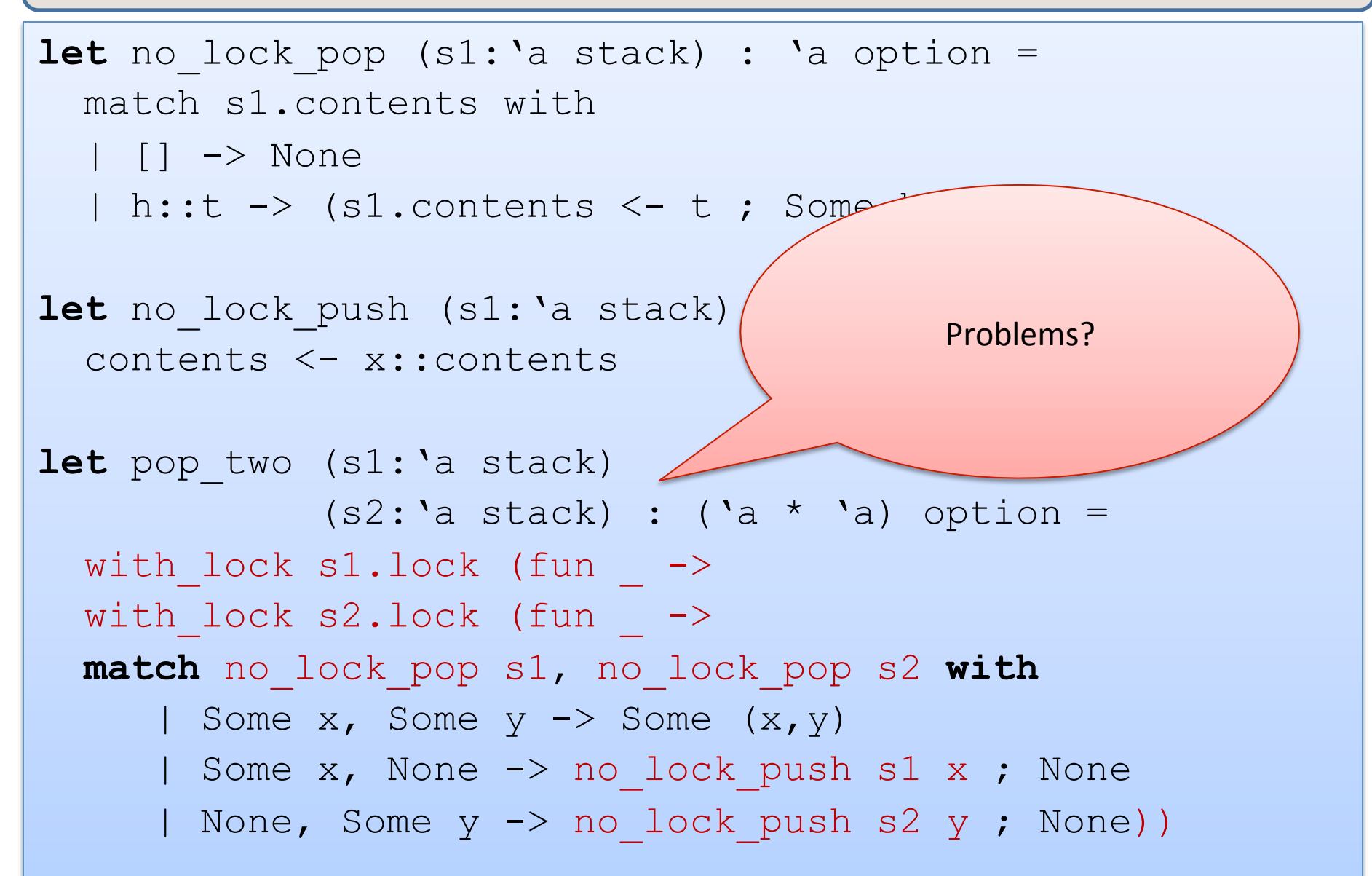

# Yet another broken solution

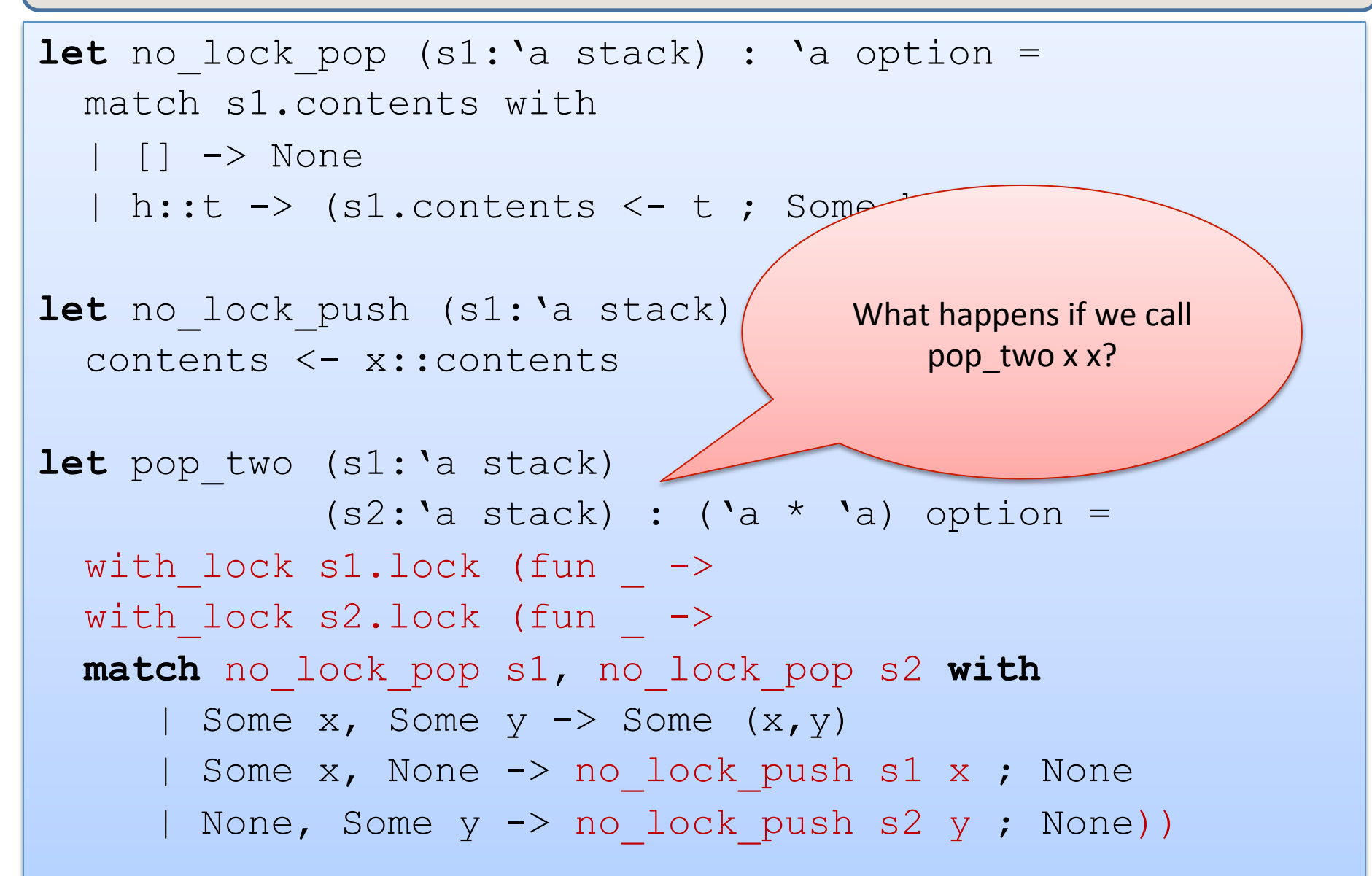

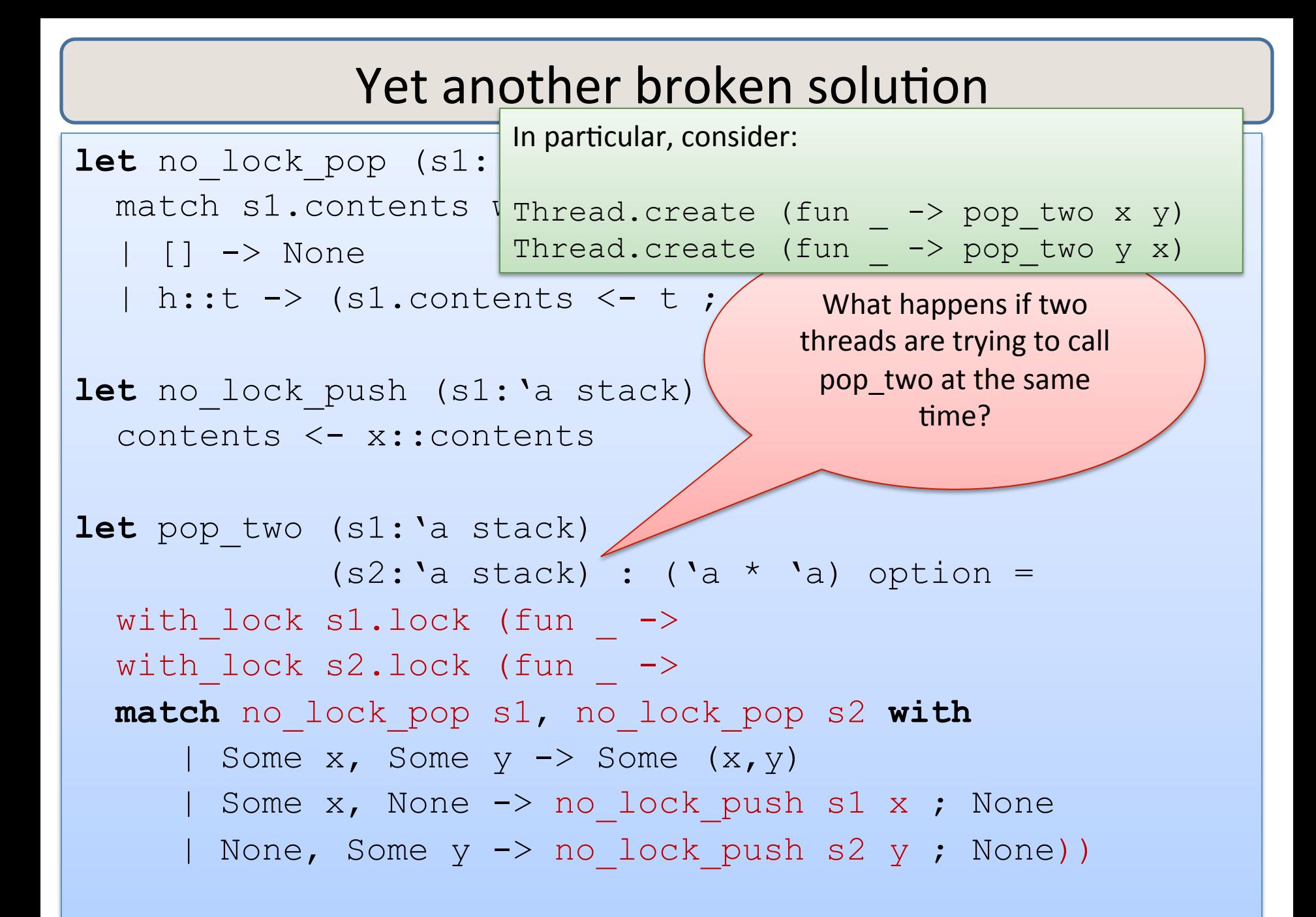

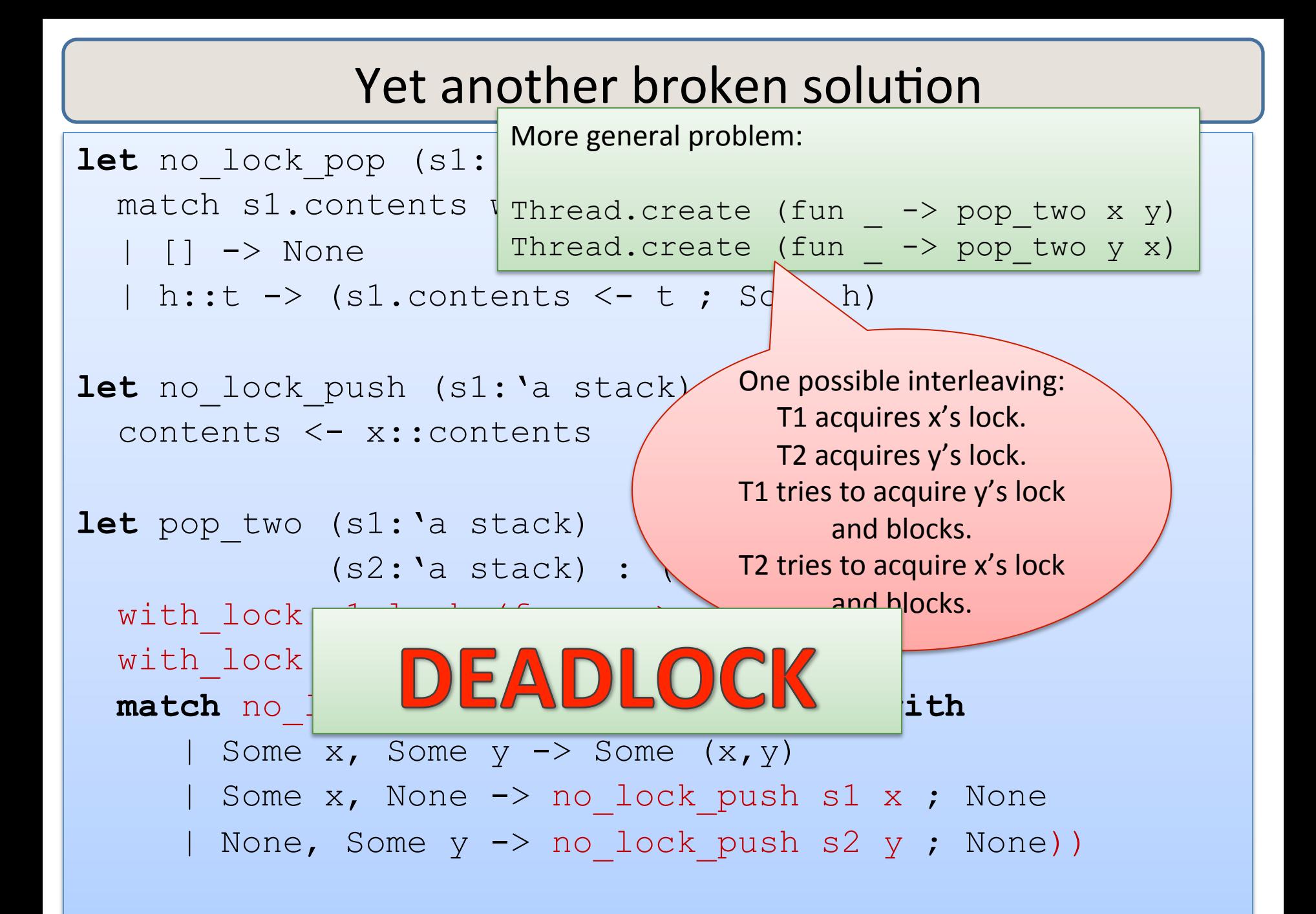

#### A fix

```
type 'a stack = { mutable contents : 'a list; lock : Mutex.t; id : int }
let new id : unit -> int =let c = ref 0 in (fun \rightarrow c := (!c) + 1 ; !c)let empty () = {contents=[]; lock=Mutex.create(); id=new id()};;
let no lock pop two (s1:'a stack) (s2:'a stack) : ('a * 'a) option =
       match no_lock_pop s1, no_lock_pop s2 with 
       | Some x, Some y \rightarrow Some (x, y) | Some x, None -> no_lock_push s1 x; None 
       | None, Some y -> no lock push s2 y; None
let pop two (s1:'a stack) (s2:'a stack) : ('a * 'a) option =
   if s1.id < s2.id then 
    with lock sl. lock (fun \rightarrowwith lock s2. lock (fun ->no lock pop two s1 s2))
   else if s1.id > s2.id then 
    with lock s2. lock (fun \rightarrowwith lock sl. lock (fun \rightarrowno lock pop two s1 s2))
  else with lock s1.lock (fun -> no lock pop two s1 s2)
```
#### sigh ...

**type** 'a stack = { mutable contents : 'a list; lock : Mutex.t; id : int }

```
let new id : unit \rightarrow int =
  let c = ref 0 in let <math>l = Mutes.create()</math> in(fun \rightarrow with lock 1 (fun \rightarrow (c := (!c) + 1 ; !c)))let empty () = {contents=[]; lock=Mutex.create(); id=new id()};;
let no lock pop two (s1:'a stack) (s2:'a stack) : ('a * 'a) option =
       match no_lock_pop s1, no_lock_pop s2 with 
        | Some x, Some y \rightarrow Some (x, y) | Some x, None -> no_lock_push s1 x; None 
        | None, Some y -> no lock push s2 y; None
let pop two (s1:'a stack) (s2:'a stack) : ('a * 'a) option =
  … 
;;
```
# **Refined Design Pattern**

- Associate a lock with each shared, mutable object.
- Choose some ordering on shared mutable objects.
	- $-$  doesn't matter what the order is, as long as it is total.
	- $-$  in C/C++, often use the address of the object as a unique number.
	- $-$  Our solution: *add a unique ID number to each object*
- *To perform actions on a set of objects* S atomically:
	- $-$  acquire the locks for the objects in S *in order*.
	- $-$  perform the actions.
	- $-$  release the locks.

# **Refined Design Pattern**

- Associate a lock with each shared, mutable object.
- Choose some ordering on shared mutable objects.
	- $-$  doesn't matter what the order
	- $-$  in C/C++, often use the address number.
	- $-$  Our solution: *add a unique ID*.
- $\overline{a}$  *To perform actions on a set of ob* 
	- acquire the locks for the objects in S in order.
	- $-$  perform the actions.
	- $-$  release the locks.

18 BUT: IN A BIG PROGRAM, IT IS REALLY HARD TO GET THIS RIGHT A HUGE COMPONENT OF PL RESEARCH INVOLVES TRYING TO FIND THE MISTAKES PEOPLE MAKE WHEN DOING THIS. AVOID WHENEVER POSSIBLE! USE FUNCTIONAL ABSTRACTIONS!

Important! 

Acquire all the locks you will need **BEFORE** 

performing any irreversible actions!

# **SUMMARY**

# Programming with mutation, threads and locks

Reasoning about the correctness of pure parallel programs that include futures is easy -- no harder than ordinary, sequential programs. (Reasoning about their performance may be harder.)

> **Reasoning about shared variables** and semaphores is *hard* in general, **but** *futures* are a *discipline* for getting it right.

Much of programming-language design is the art of finding good disciplines in which it's harder\* to write bad programs.

Even aside from PL design, the same is true of software engineering with Abstract Data Types: **engineer disciplines in your interfaces,** harder for the user to get it wrong.

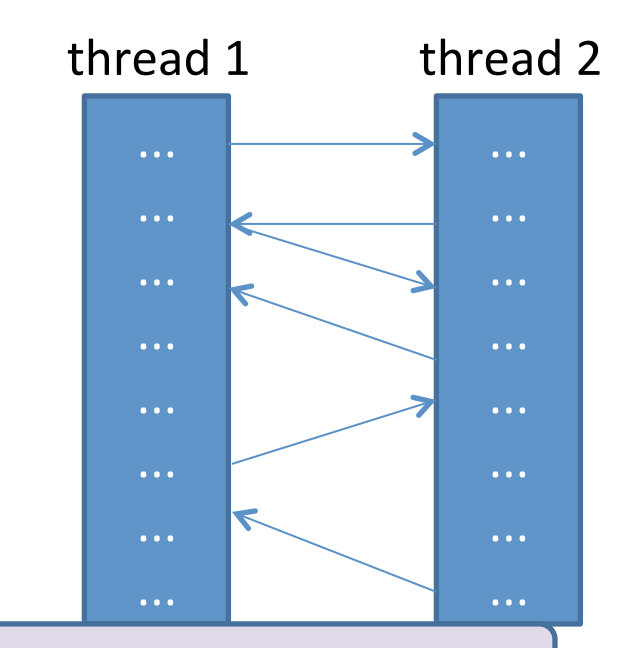

\*but somebody will always find a way...

# Programming with mutation, threads and locks

Reasoning about the correctness of pure parallel programs that include futures is easy -- no harder than ordinary, sequential programs. (Reasoning about their performance may be harder.)

Reasoning about concurrent programs with *effects* requires considering *all interleavings*<sup>\*</sup> of *instructions of concurrently executing threads.* 

- $-$  often too many interleavings for normal humans to keep track of
- $-$  nonmodular: you often have to look at the details of each thread to figure out what is going on
- $-$  locks cut down interleavings
- $-$  but knowing you have done it right still requires deep analysis

#### *\*and worse…*

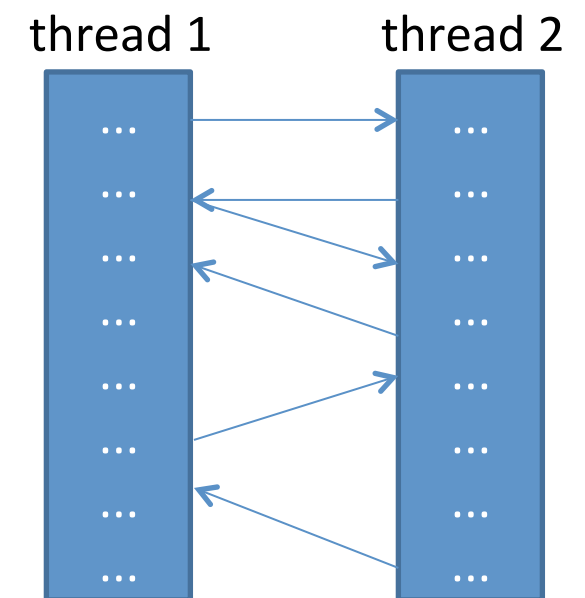

Scheduling **Parallel Computations** 

 $let x = 1 + 2 in$  $3 + x$ 

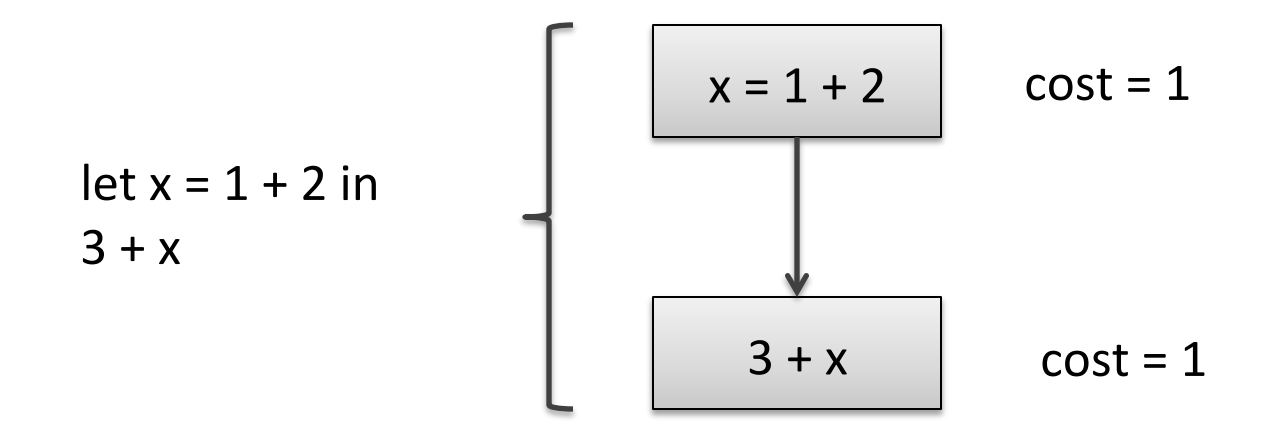

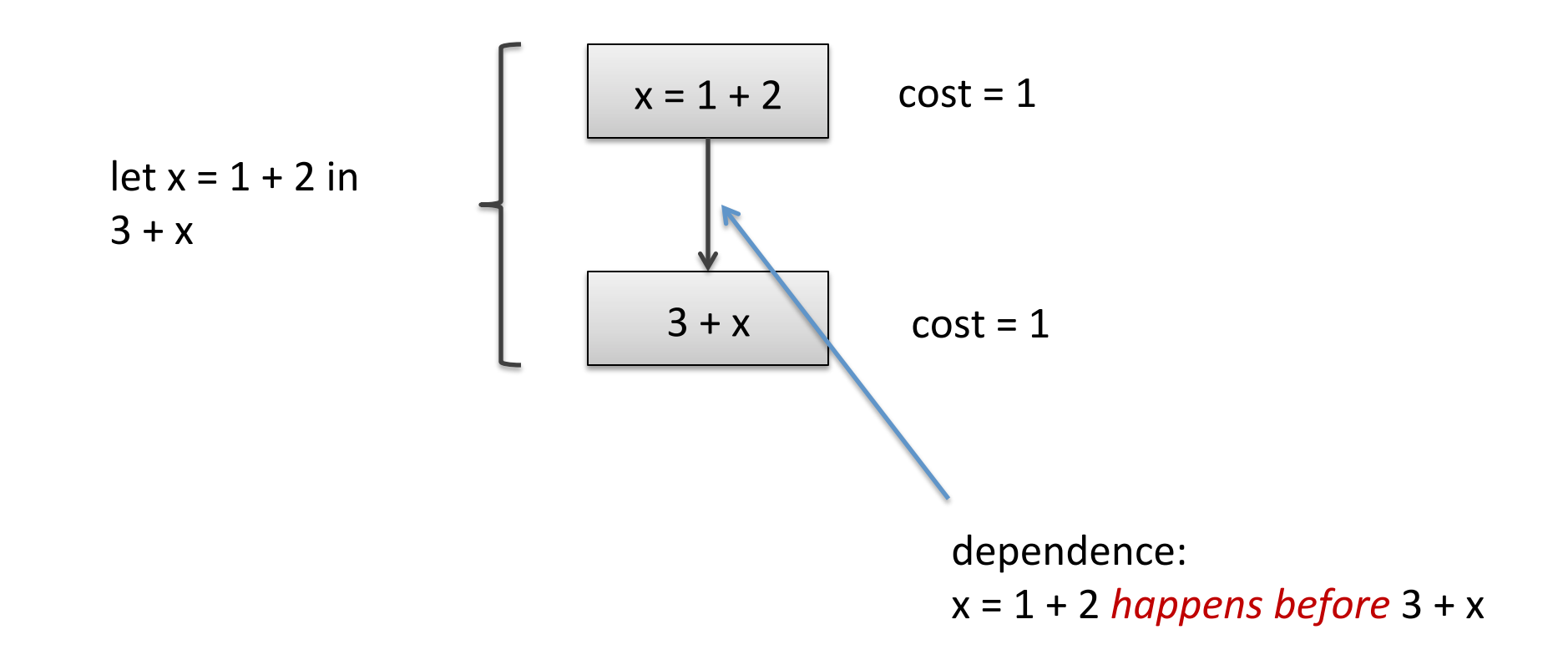

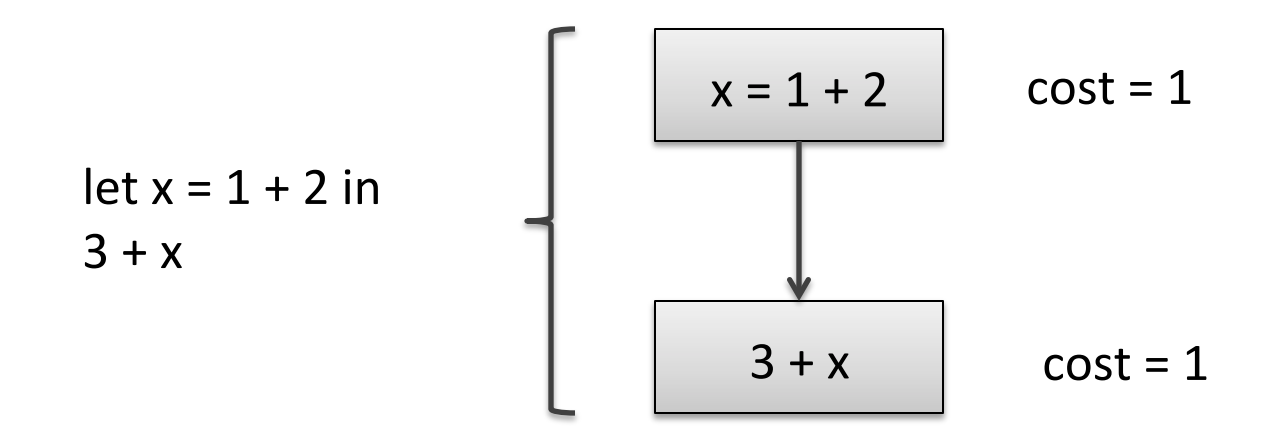

**Execution of dependency diagrams:** A processor can only begin executing the computation associated with a block when the computations of all of its predecessor blocks have been completed.

step 1:  $\begin{array}{|c|c|c|c|}\n \hline\n \text{execute first block} & x = 1 + 2 \\
\hline\n \end{array}$ 

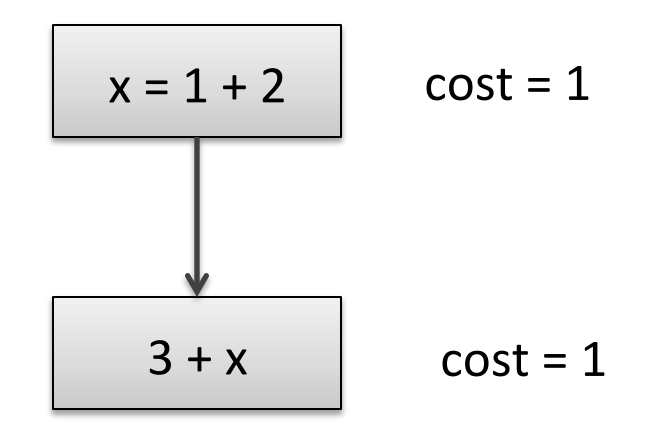

Cost so far: 0

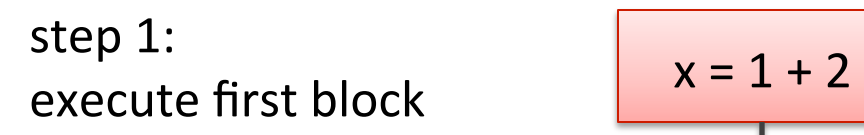

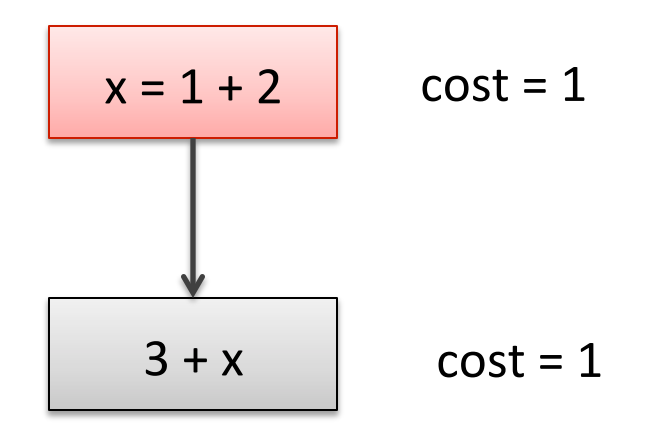

Cost so far: 1

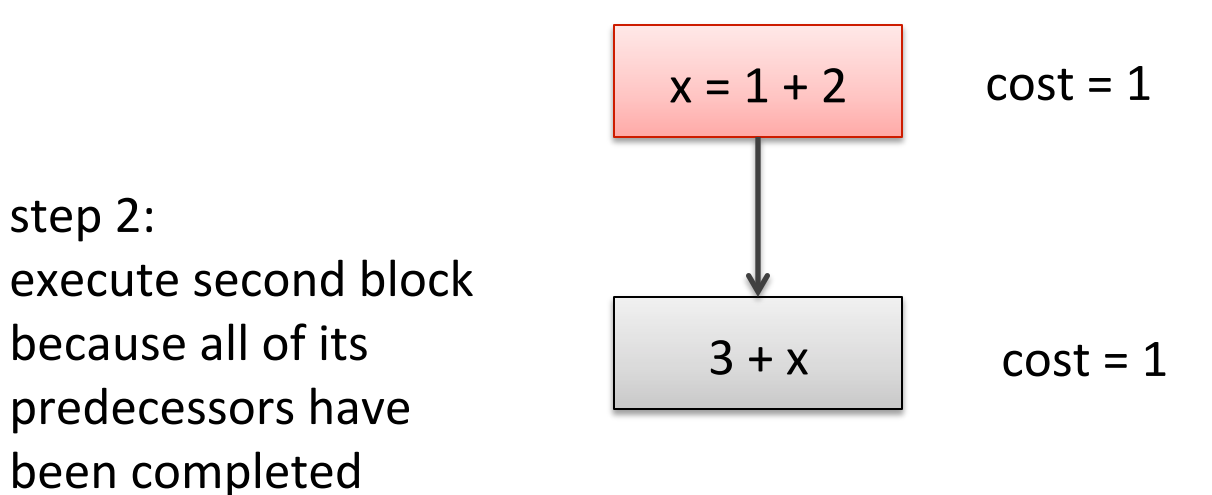

Cost so far: 1

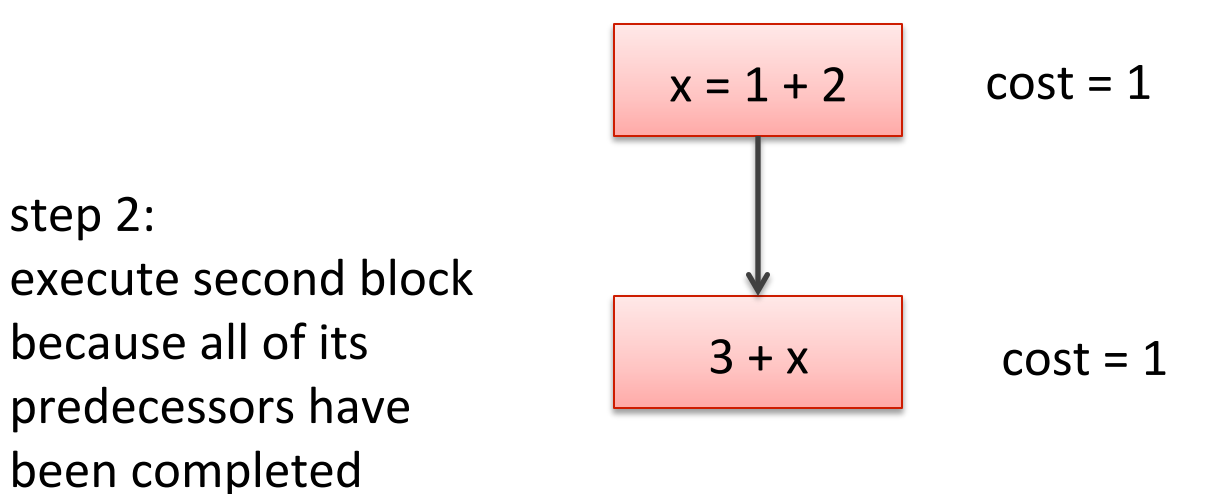

Cost so far:  $1 + 1$ 

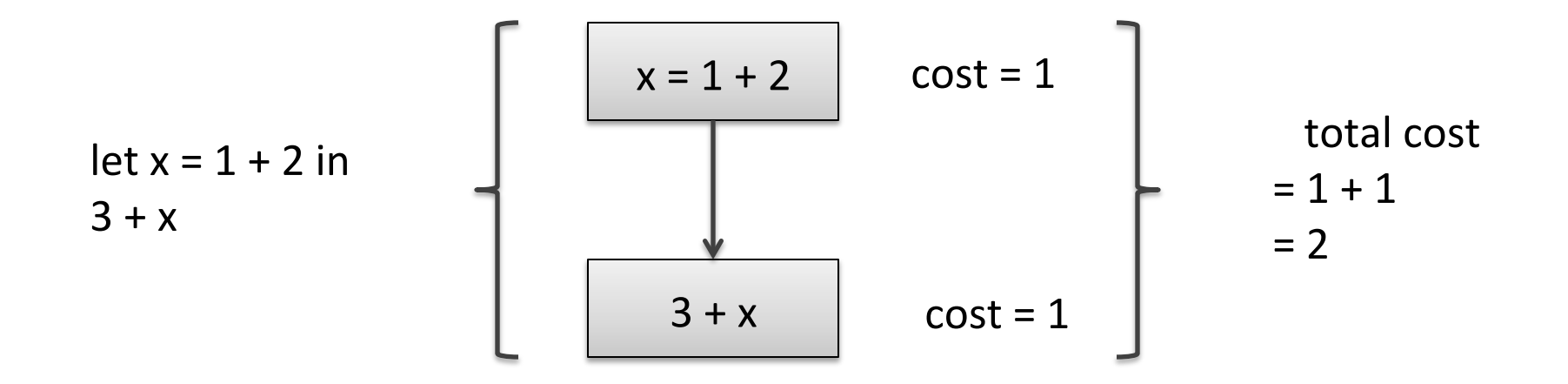

 $(1 + 2) | f 3)$ 

parallel pair: compute both left and right-hand sides independently return pair of values (easy to implement using futures)

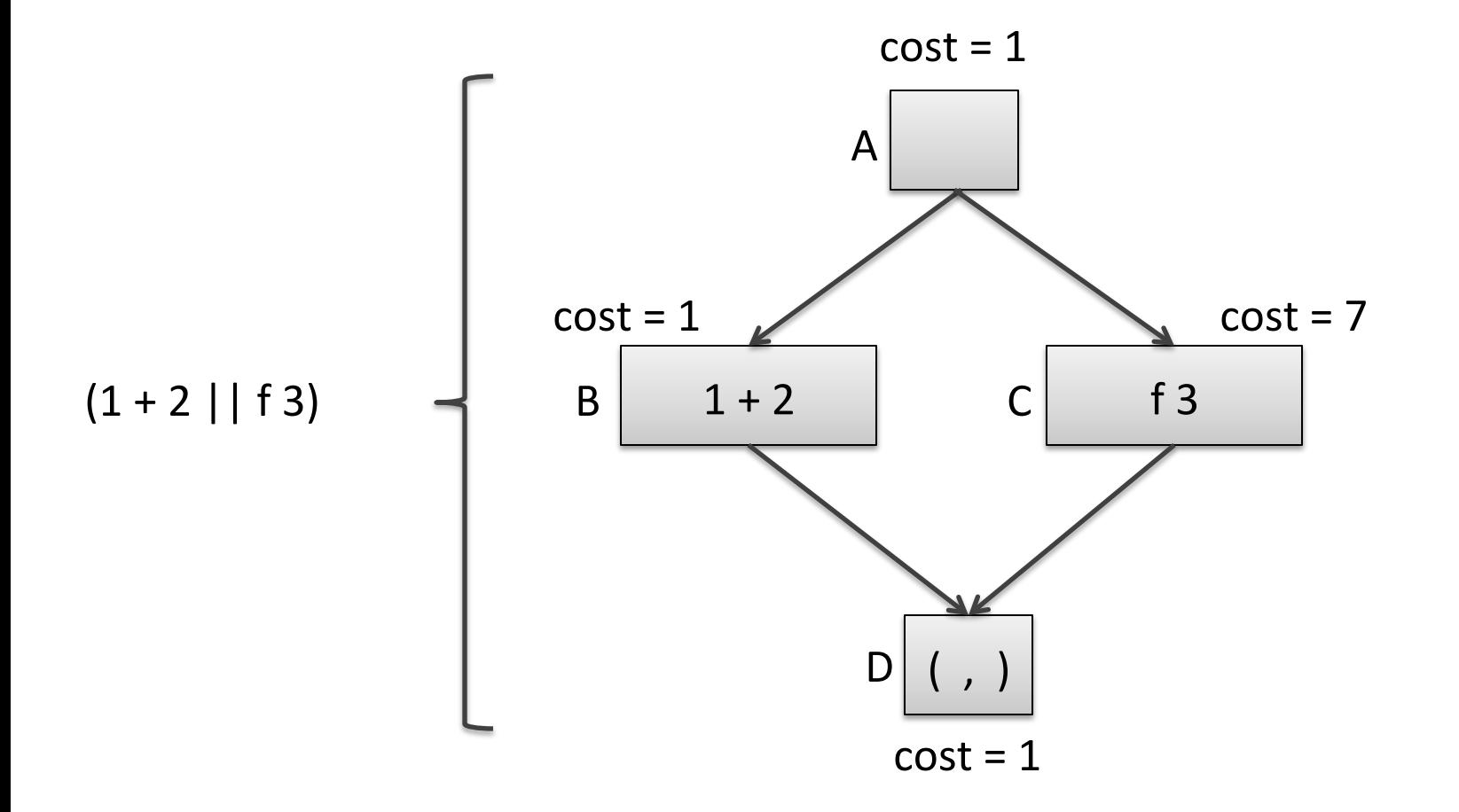

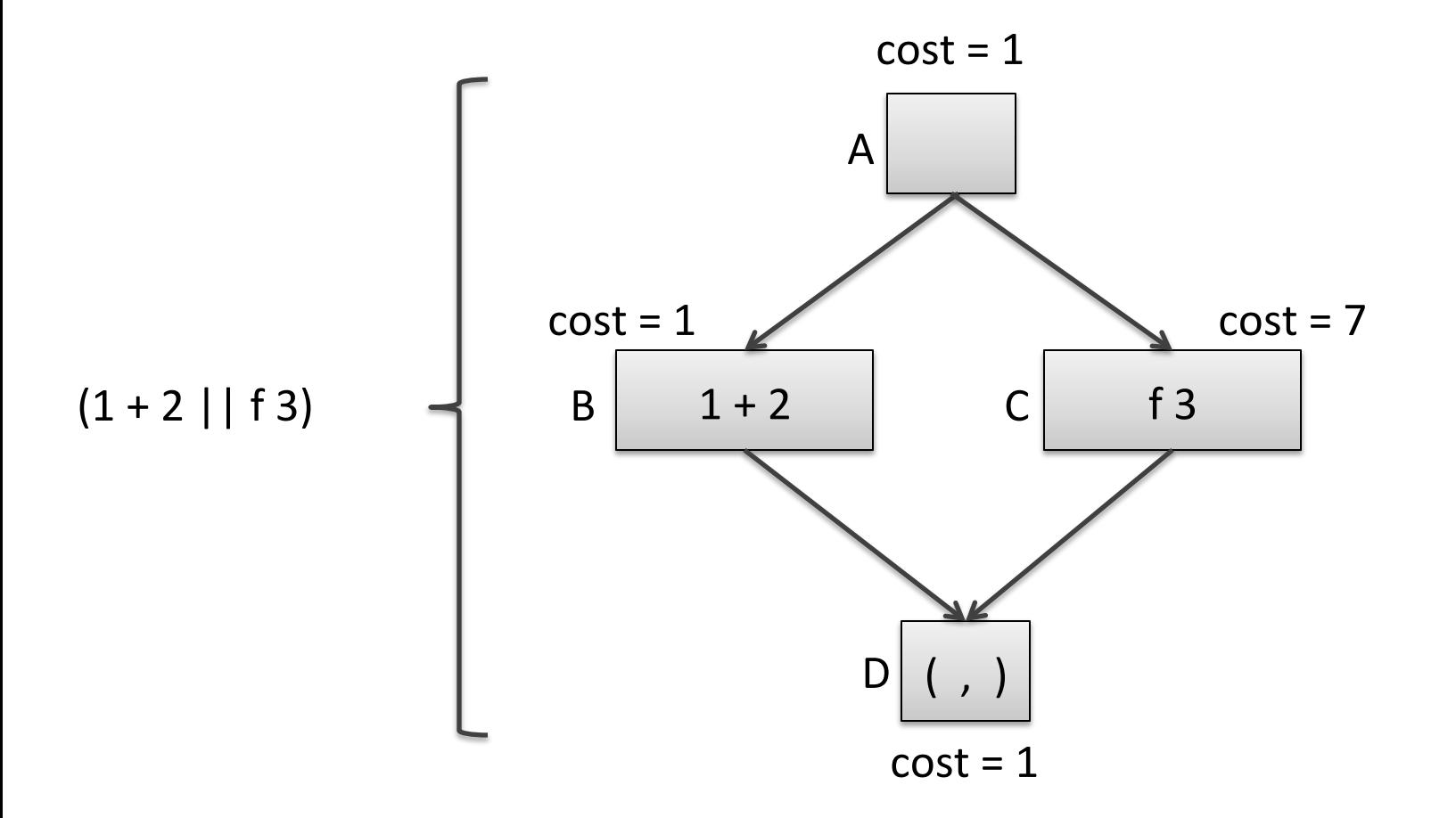

Suppose we have 1 processor. How much time does this computation take?

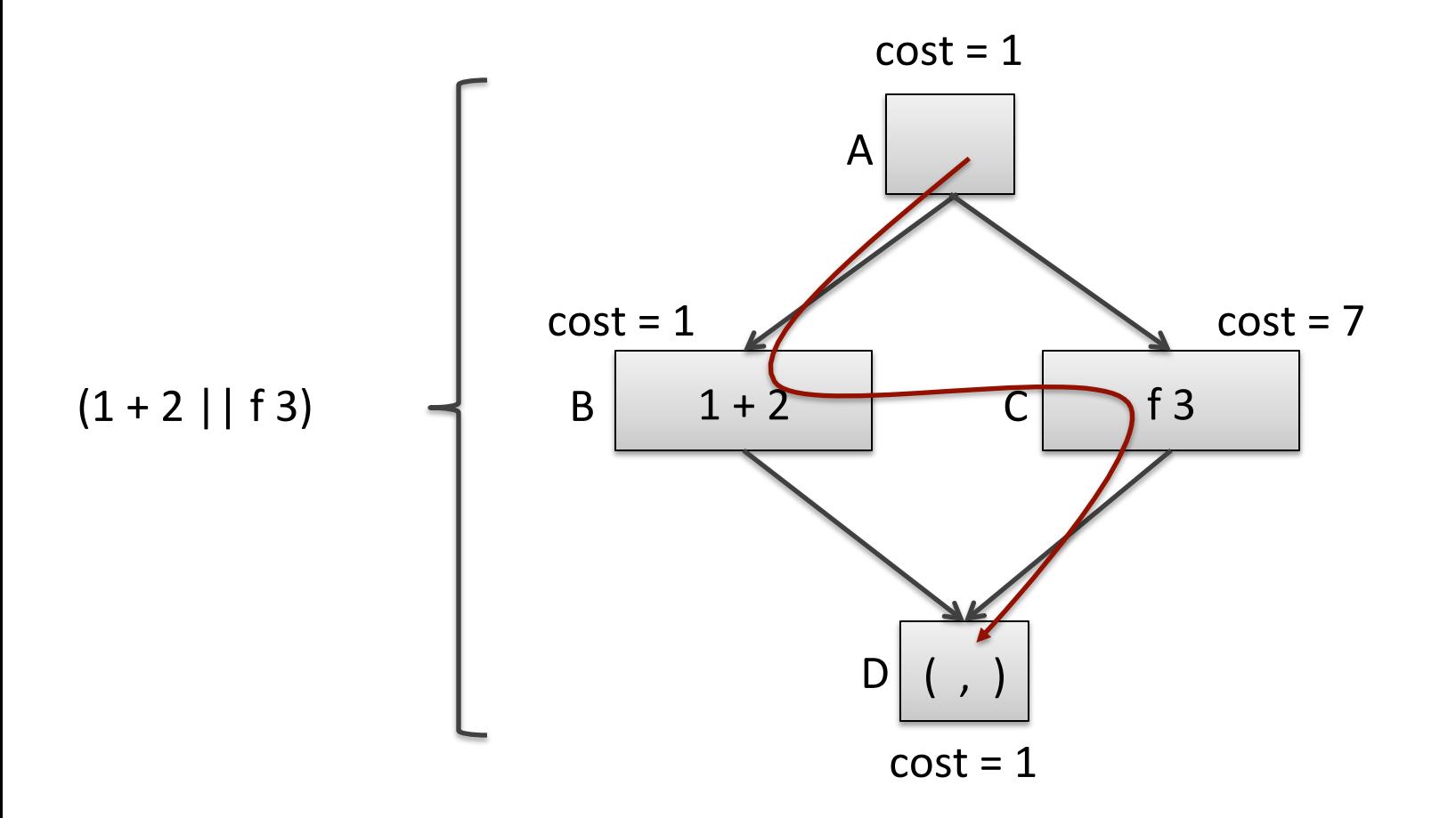

Suppose we have 1 processor. How much time does this computation take? Scheduld A-B-C-D:  $1 + 1 + 7 + 1$ 

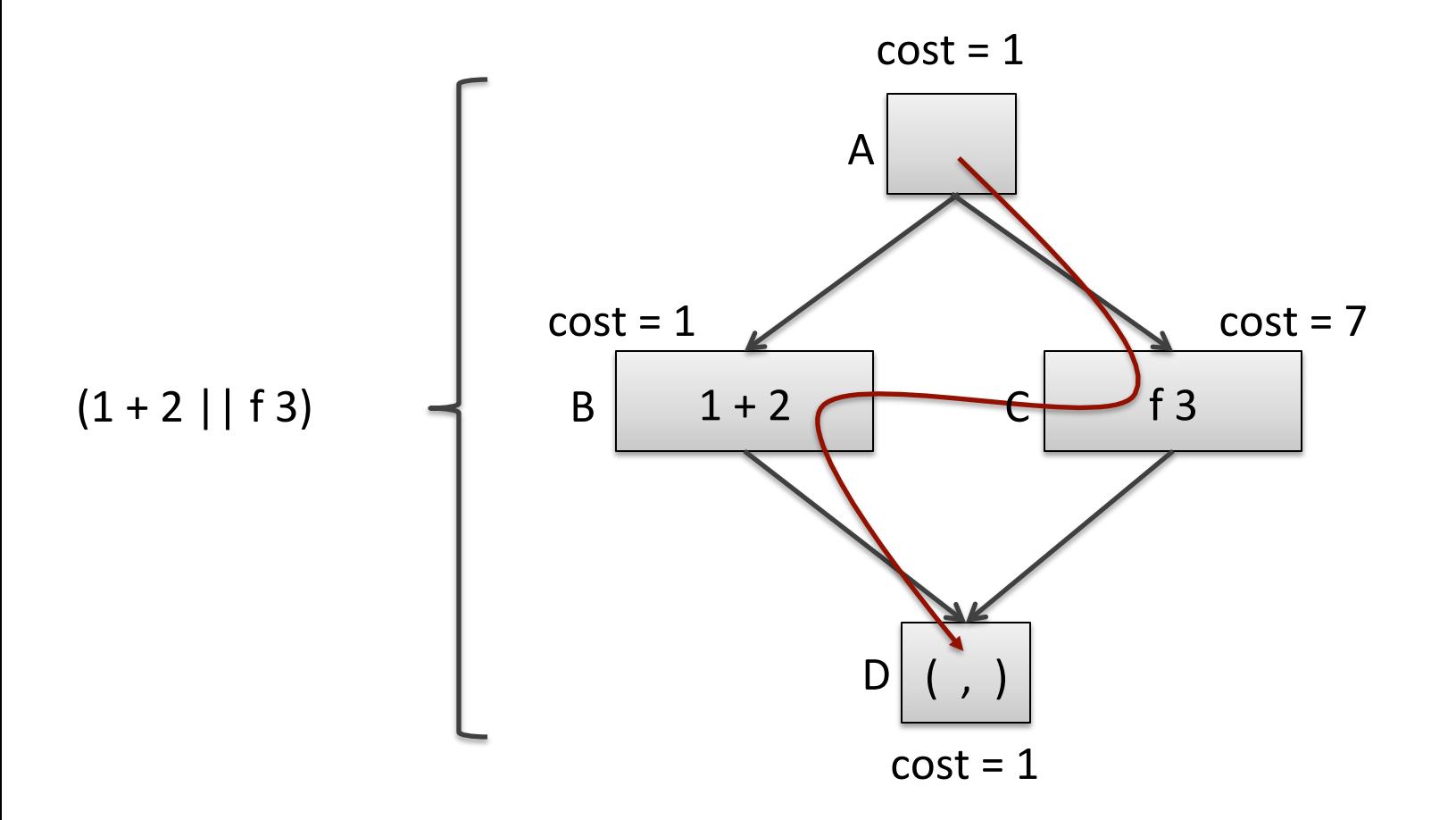

Suppose we have 1 processor. How much time does this computation take? Schedule A-C-B-D:  $1 + 1 + 7 + 1$
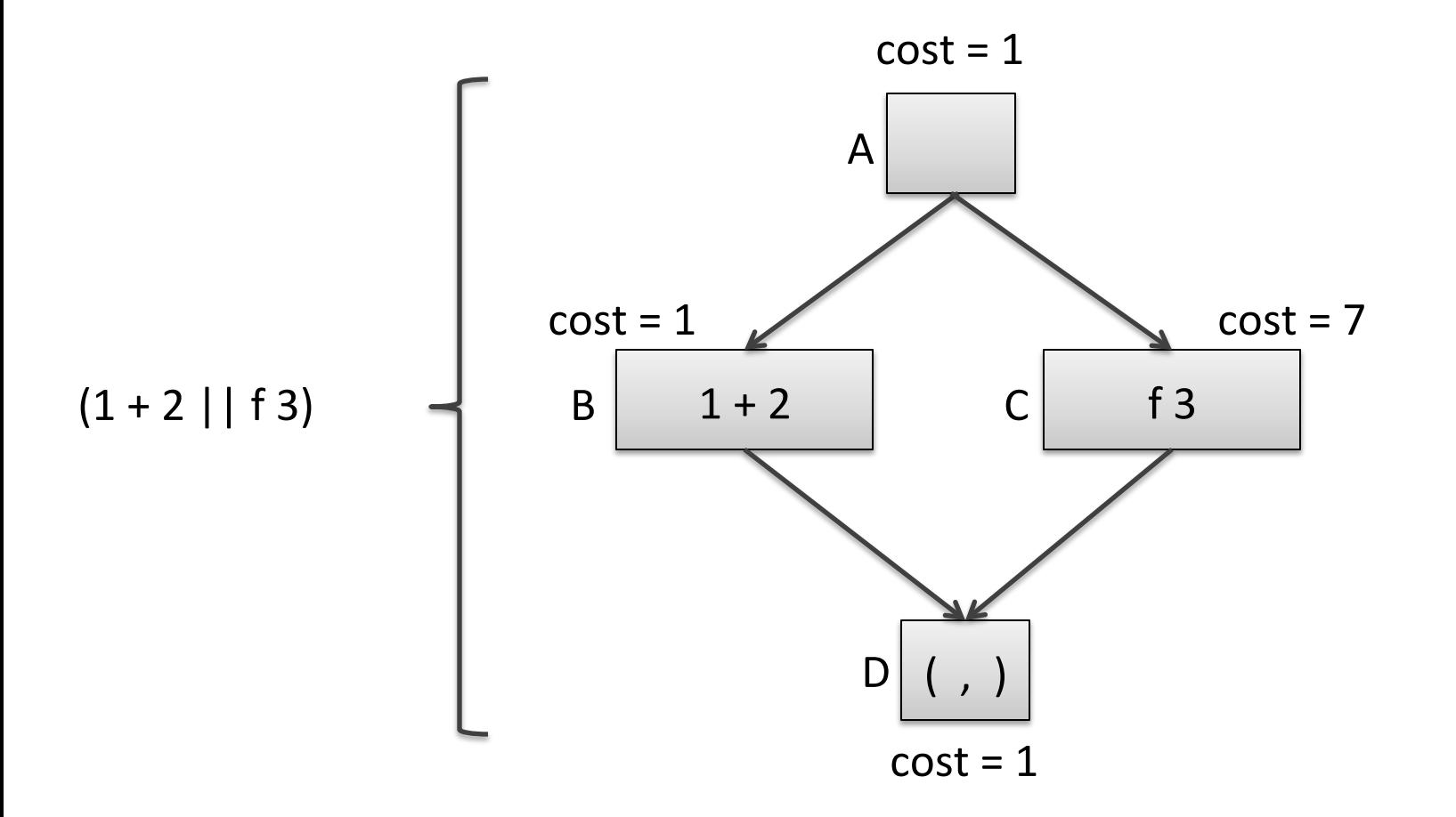

Suppose we have 2 processors. How much time does this computation take?

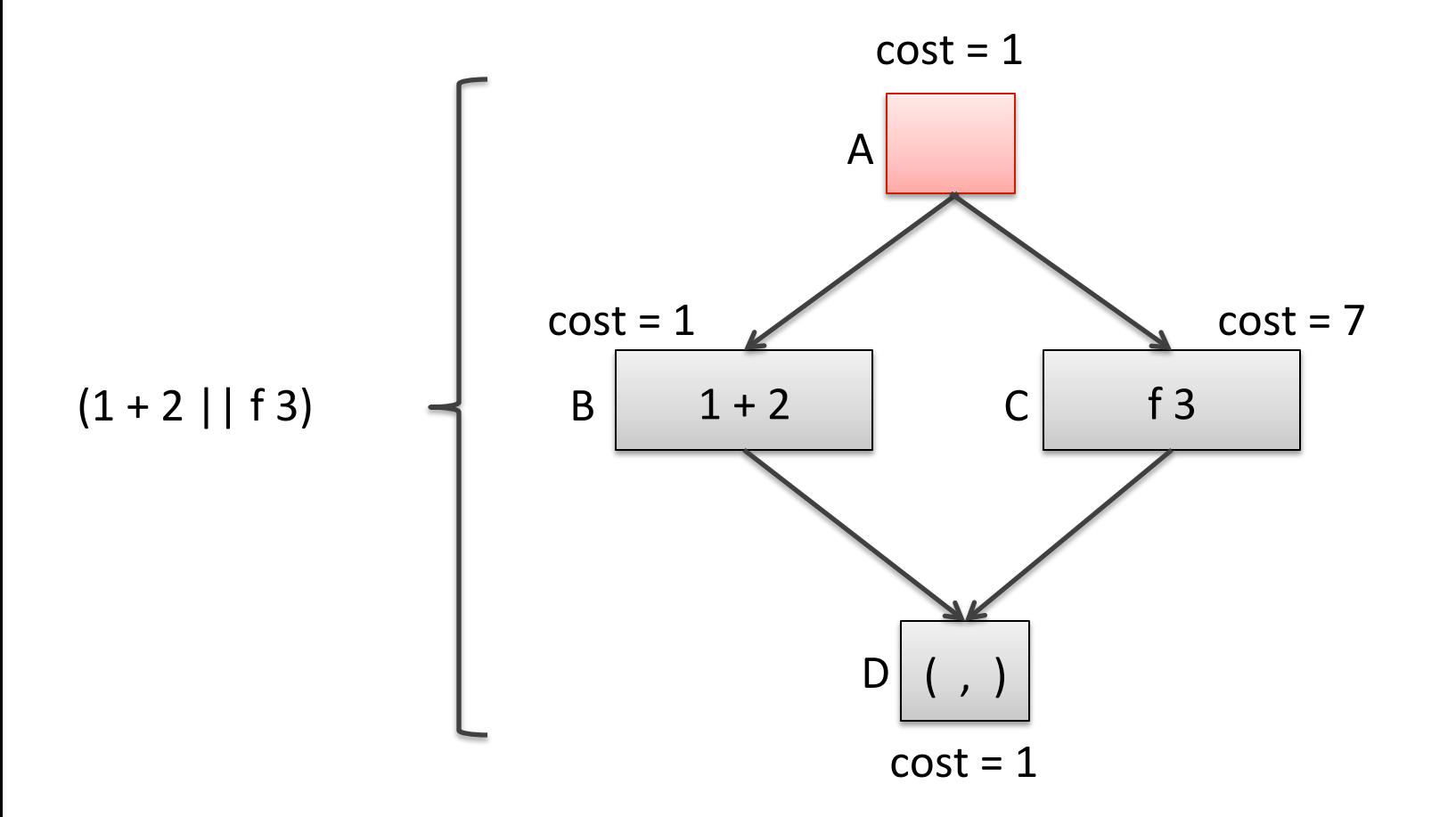

Suppose we have 2 processors. How much time does this computation take? Cost so far: 1

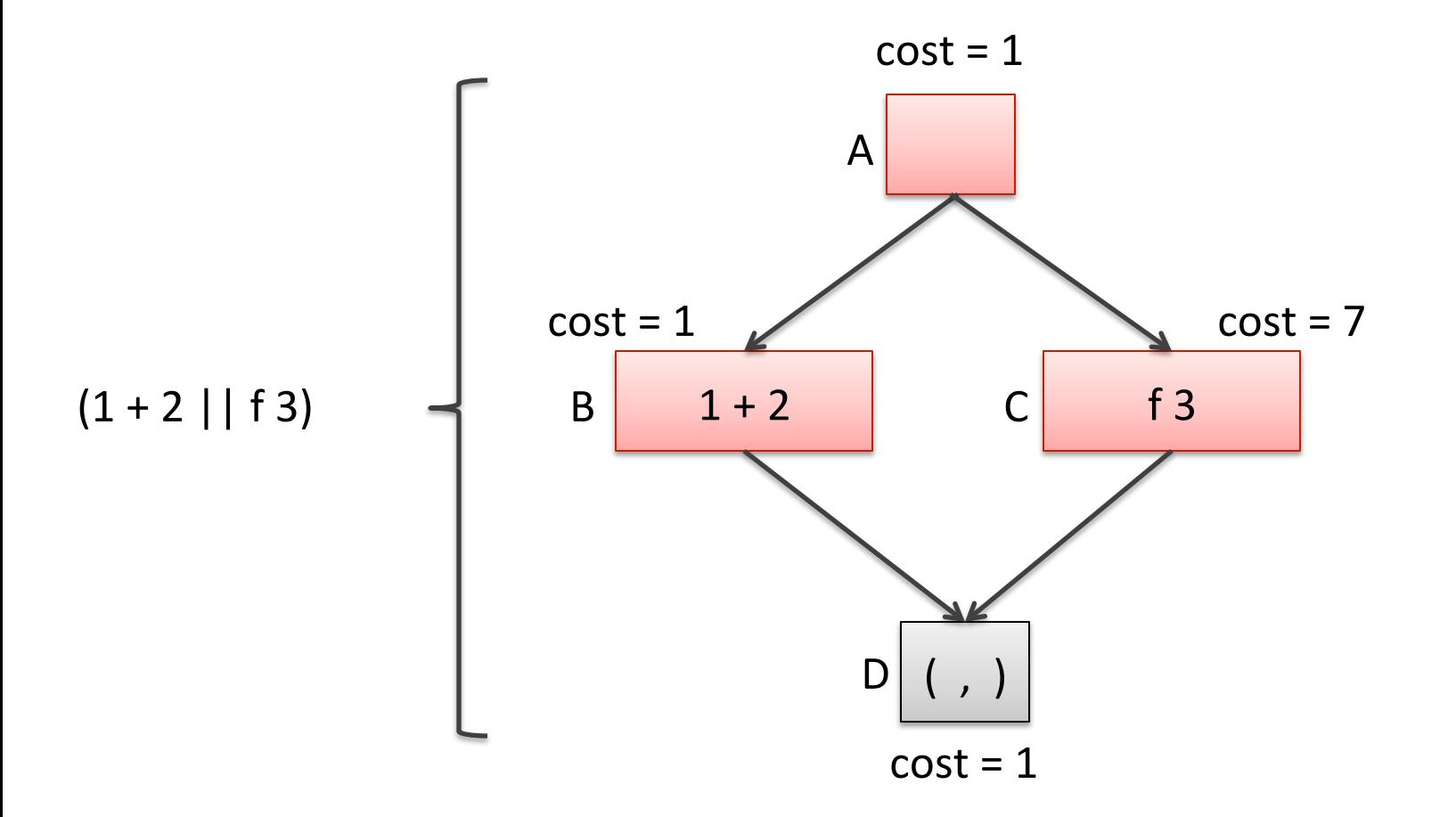

Suppose we have 2 processors. How much time does this computation take? Cost so far:  $1 + max(1,7)$ 

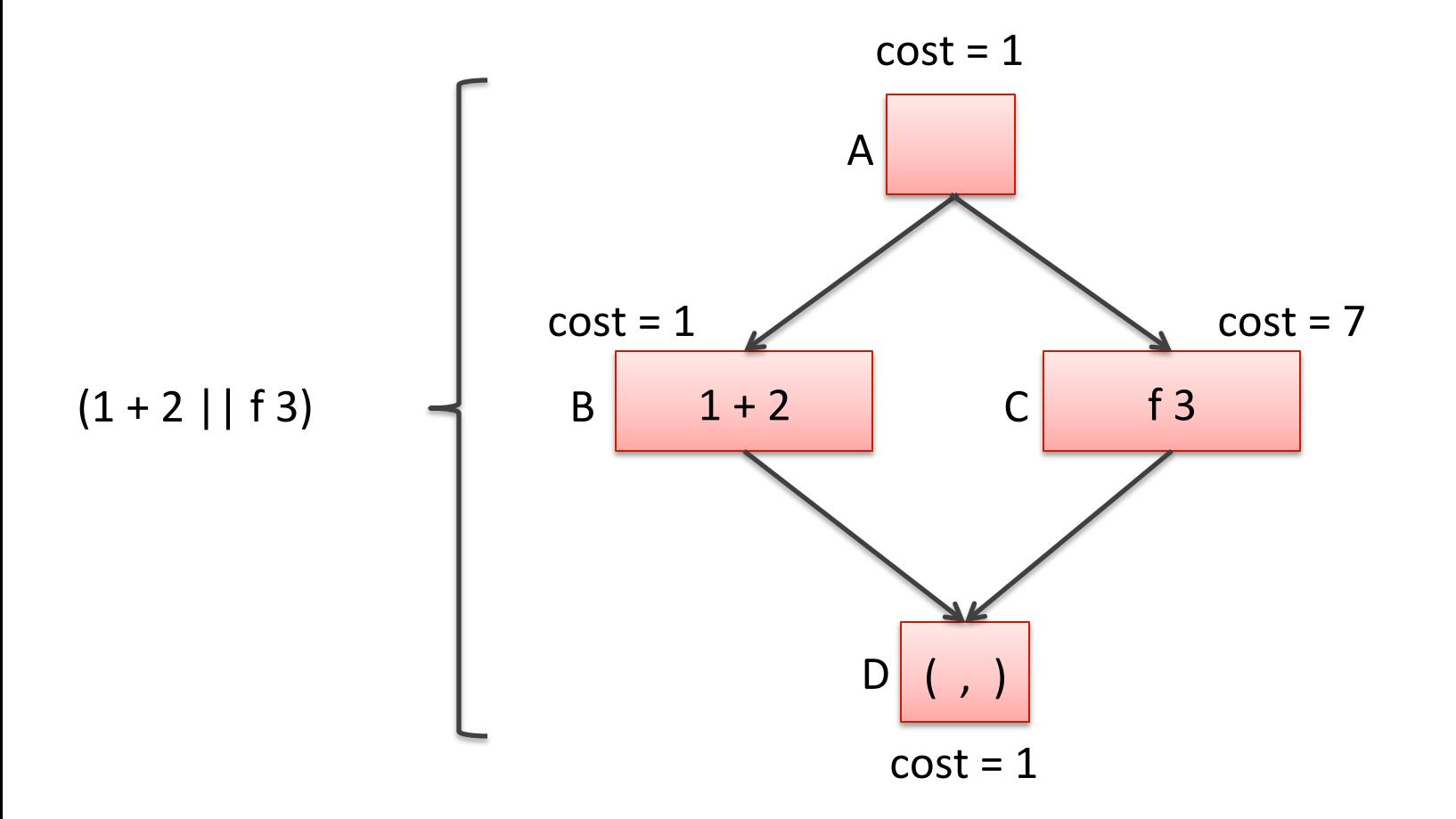

Suppose we have 2 processors. How much time does this computation take? Cost so far:  $1 + max(1,7) + 1$ 

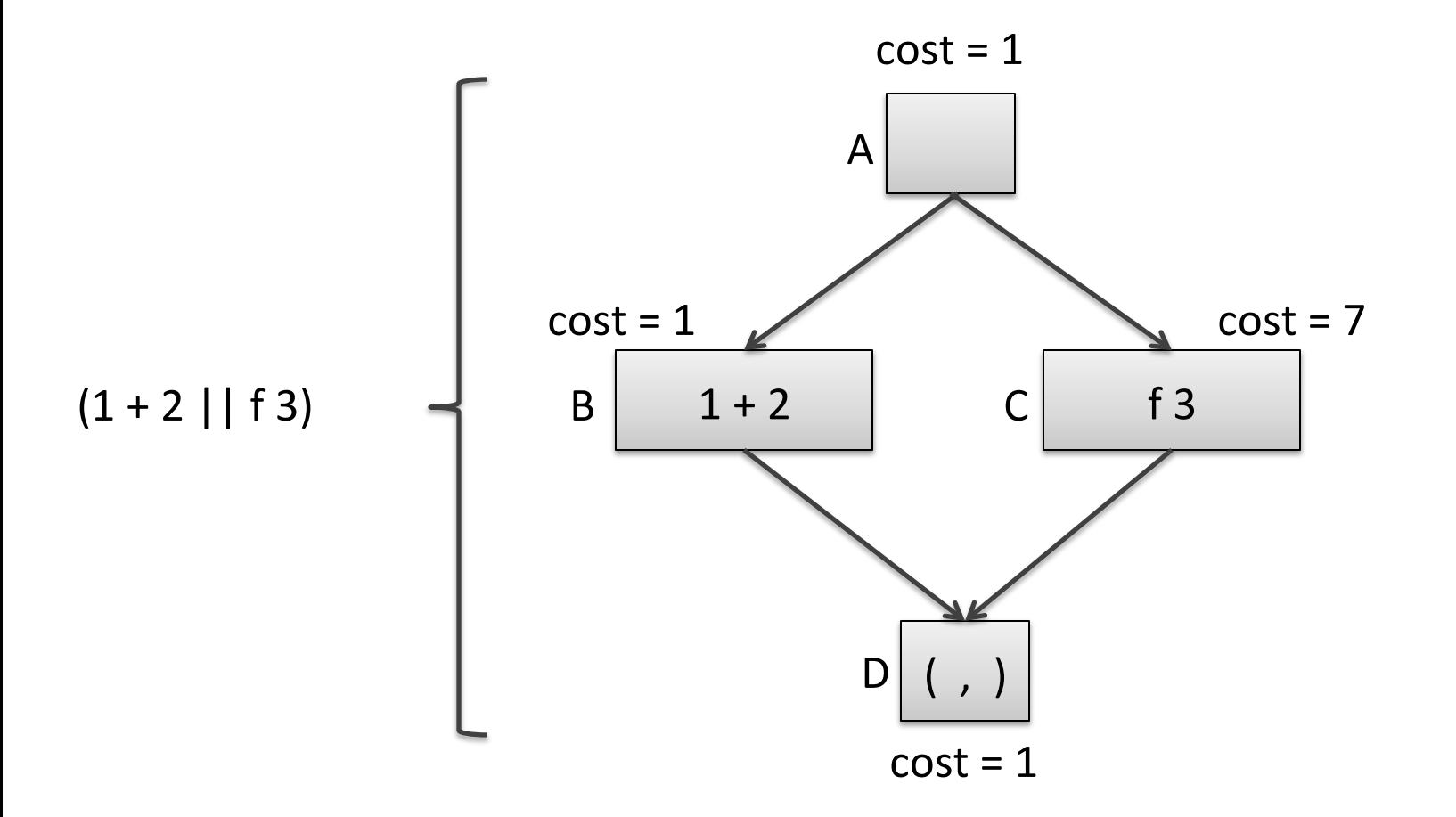

Suppose we have 2 processors. How much time does this computation take? Total cost:  $1 + max(1,7) + 1$ . We say the *schedule* we used was: A-CB-D

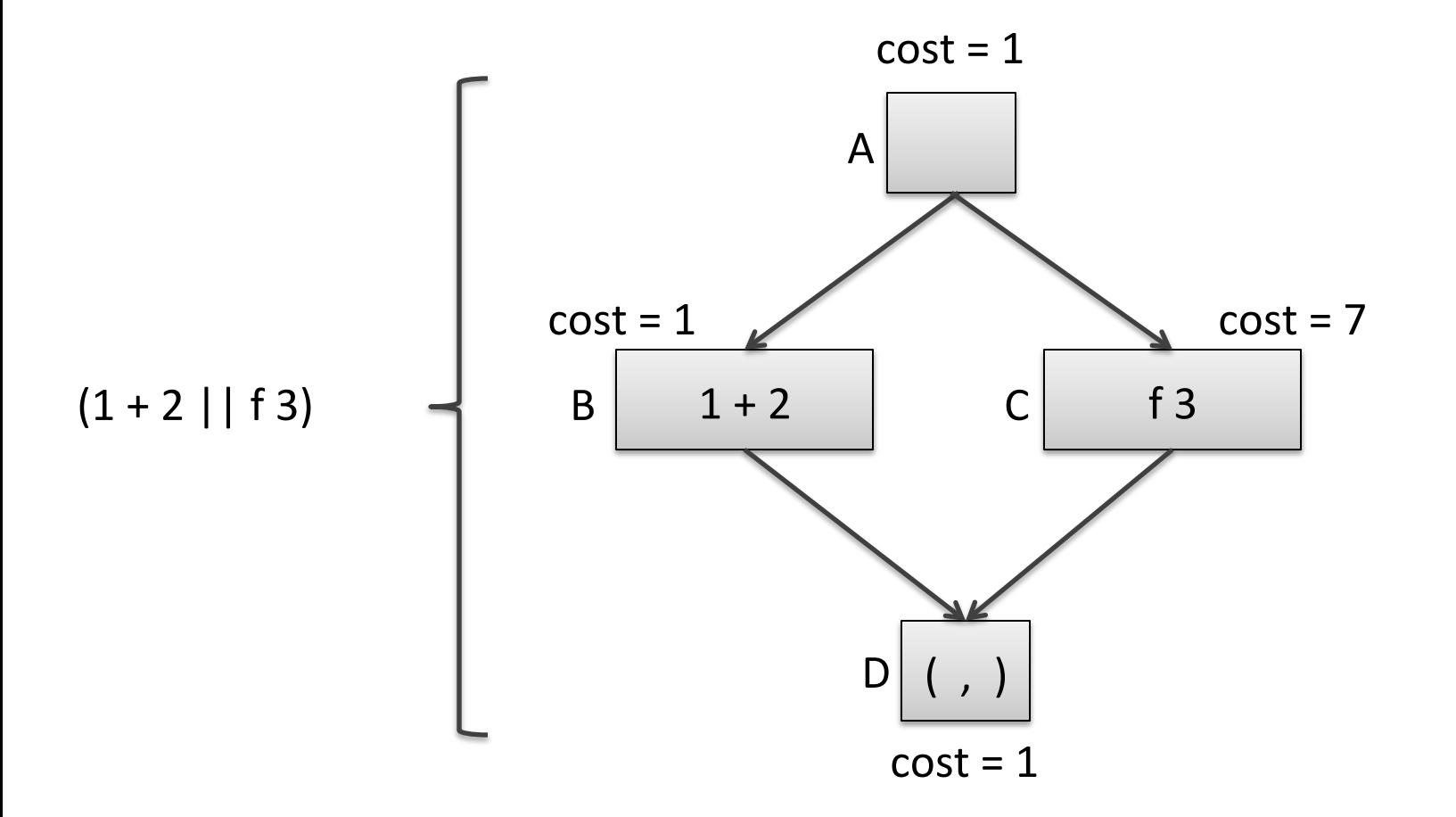

Suppose we have 3 processors. How much time does this computation take?

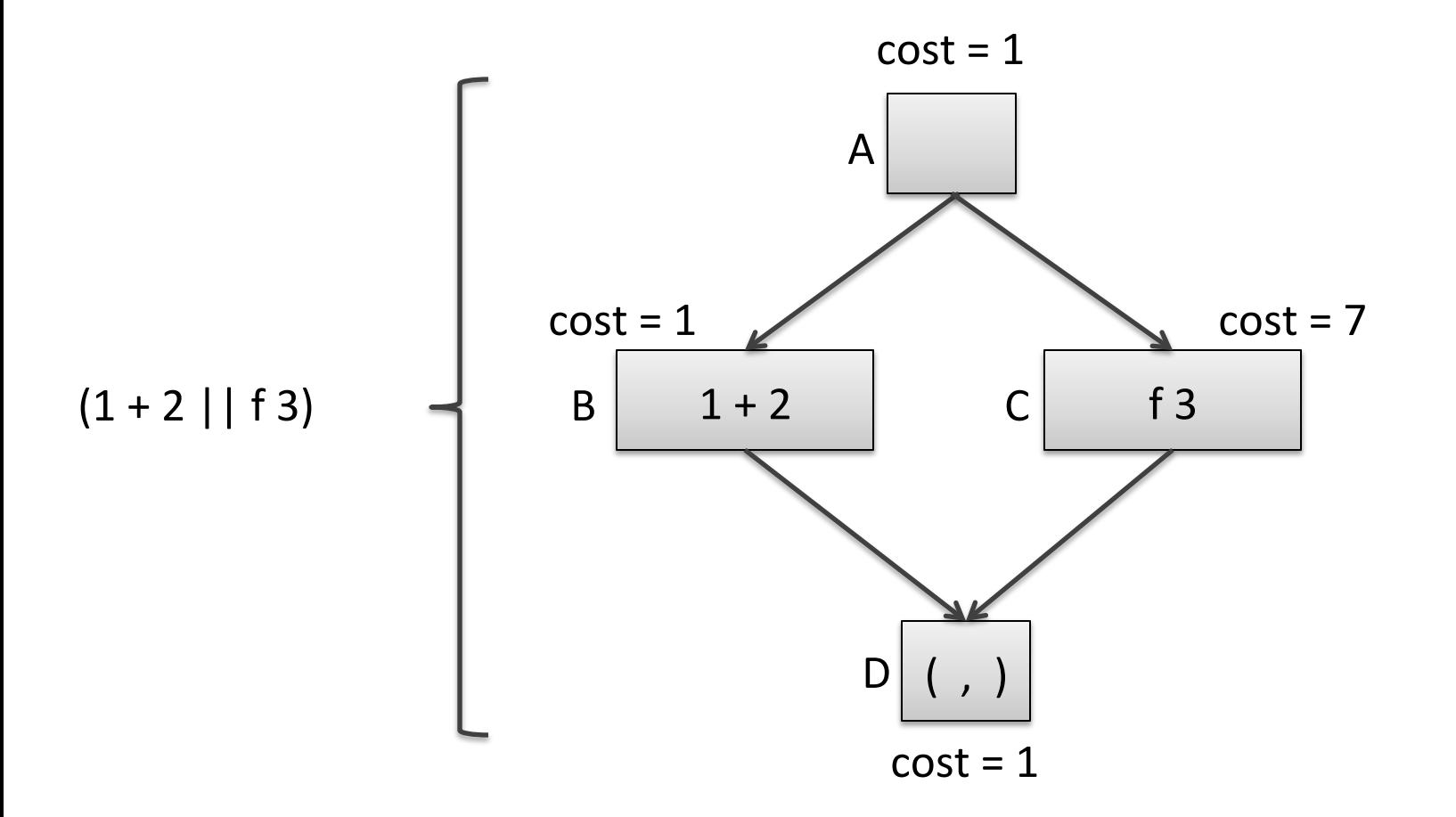

Suppose we have 3 processors. How much time does this computation take? Schedule A-BC-D:  $1 + max(1,7) + 1 = 9$ 

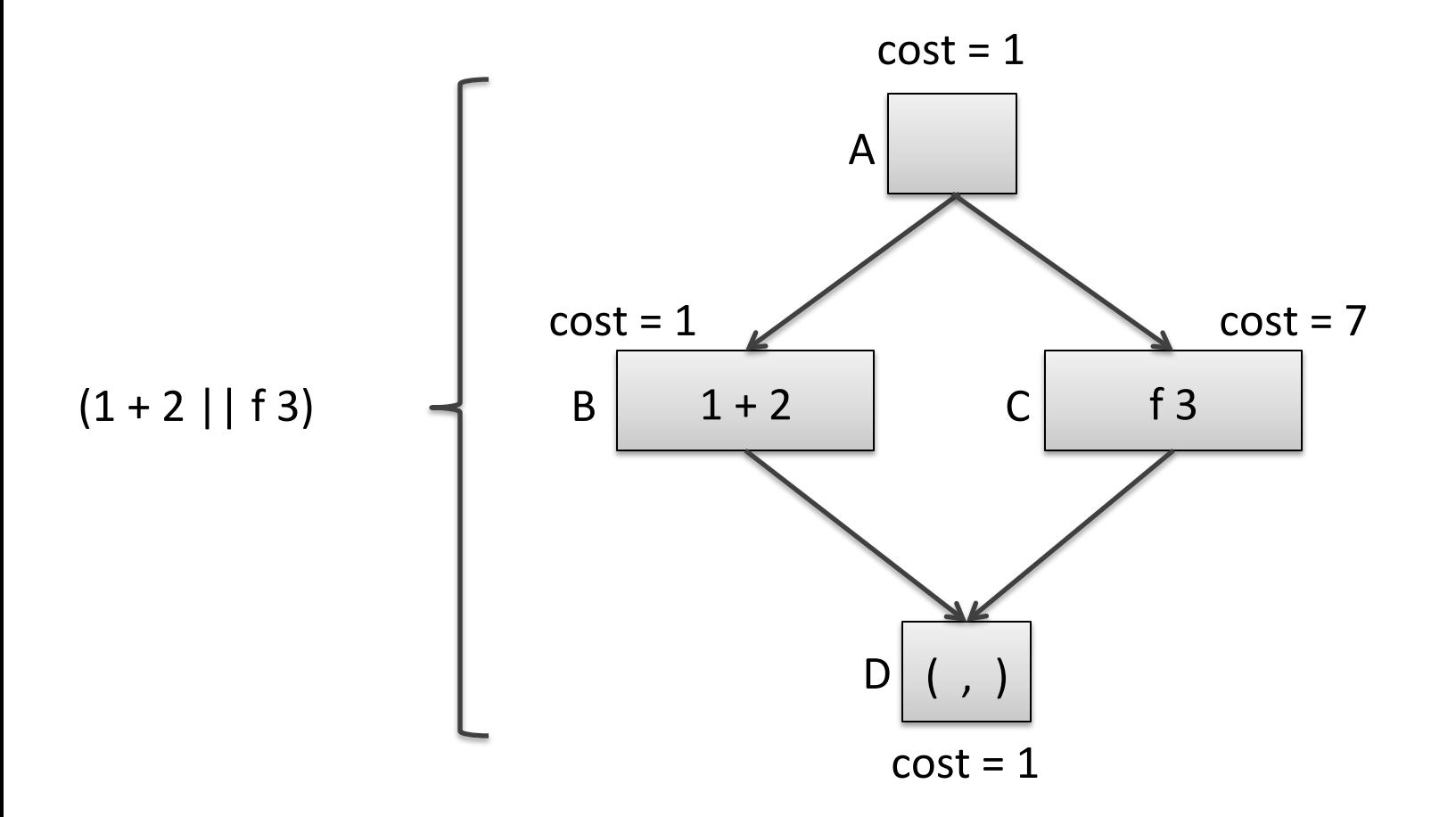

Suppose we have infinite processors. How much time does this computation take? Schedule A-BC-D:  $1 + max(1,7) + 1 = 9$ 

# Work and Span

- Understanding the complexity of a parallel program is a little more complex than a sequential program
	- $-$  the number of processors has a significant effect
- One way to *approximate* the cost is to consider a parallel algorithm independently of the machine it runs on is to consider *two* metrics:
	- Work: The cost of executing a program with just 1 processor.
	- $-$  Span: The cost of executing a program with an infinite number of processors
- Always good to minimize work
	- $-$  Every instruction executed consumes energy
	- $-$  Minimize span as a second consideration
	- Communication costs are also crucial (we are ignoring them)

# Parallelism

The parallelism of an algorithm is an estimate of the maximum number of processors an algorithm can profit from.

• parallelism = work / span

If work = span then parallelism = 1.

- We can only use 1 processor
- It's a sequential algorithm

If span =  $\frac{1}{2}$  work then parallelism = 2

• We can use up to 2 processors

If work  $= 100$ , span  $= 1$ 

- All operations are independent & can be executed in parallel
- We can use up to 100 processors

#### Series-Parallel Graphs

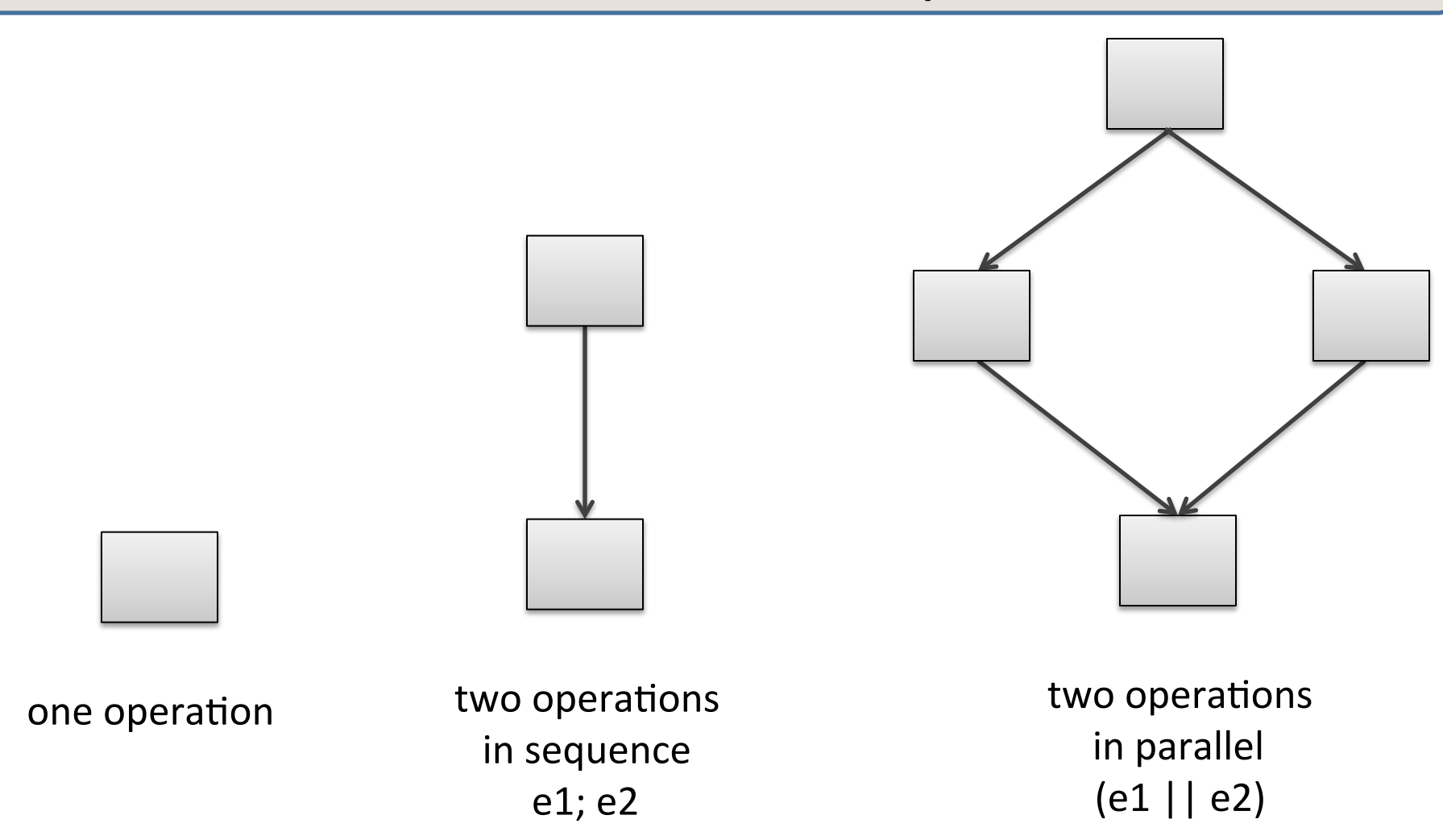

Series-parallel graphs arise from execution of functional programs with parallel pairs. Also known as well-structured, nested parallelism.

## Series-Parallel Graphs Compose

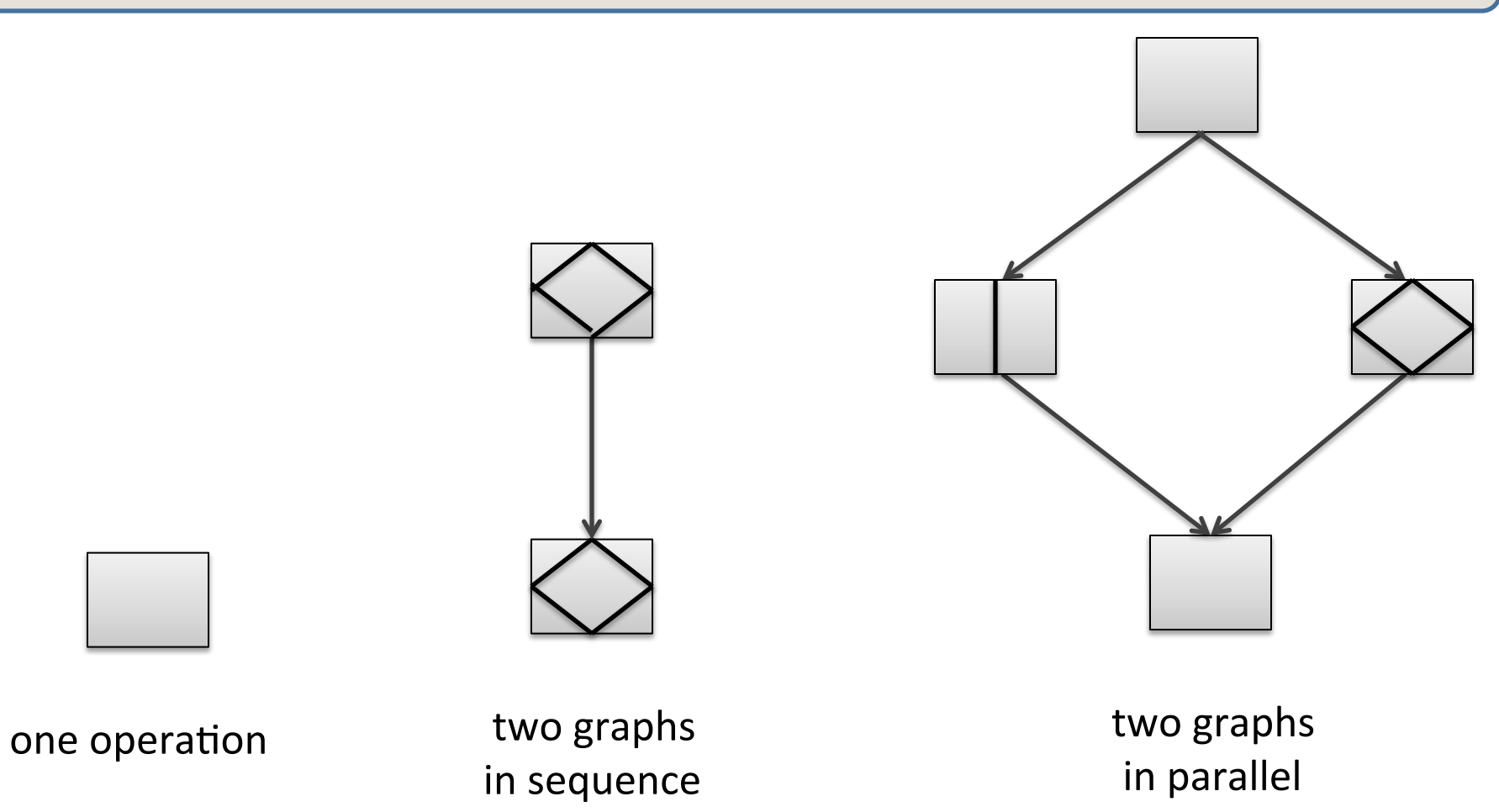

In general, a series-parallel graph has a source and a sink and is:

- a single node, or
- two series-parallel graphs in sequence, or
- two series-parallel graphs in parallel

#### Not a Series-Parallel Graph

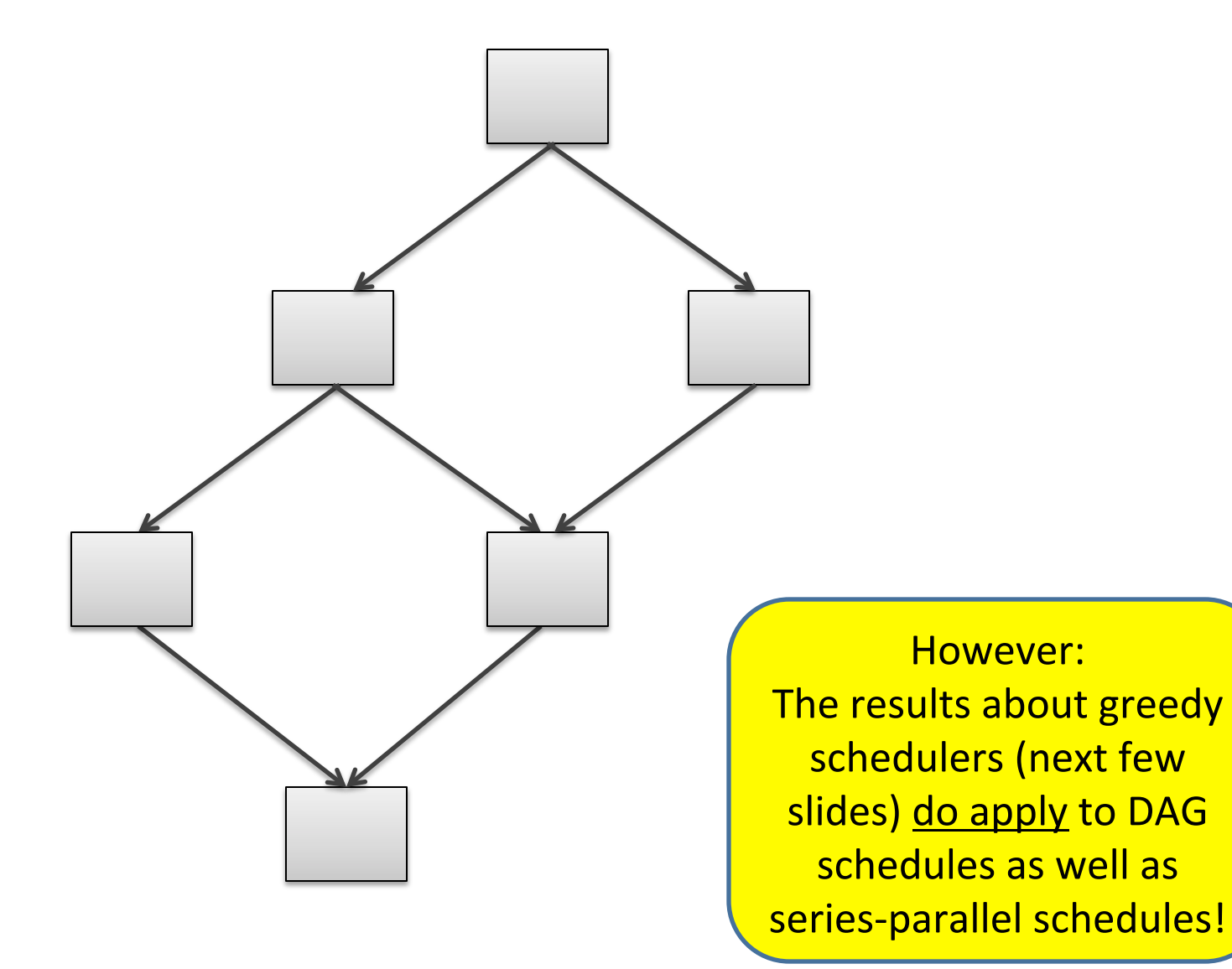

## Work and Span of Acyclic Graphs

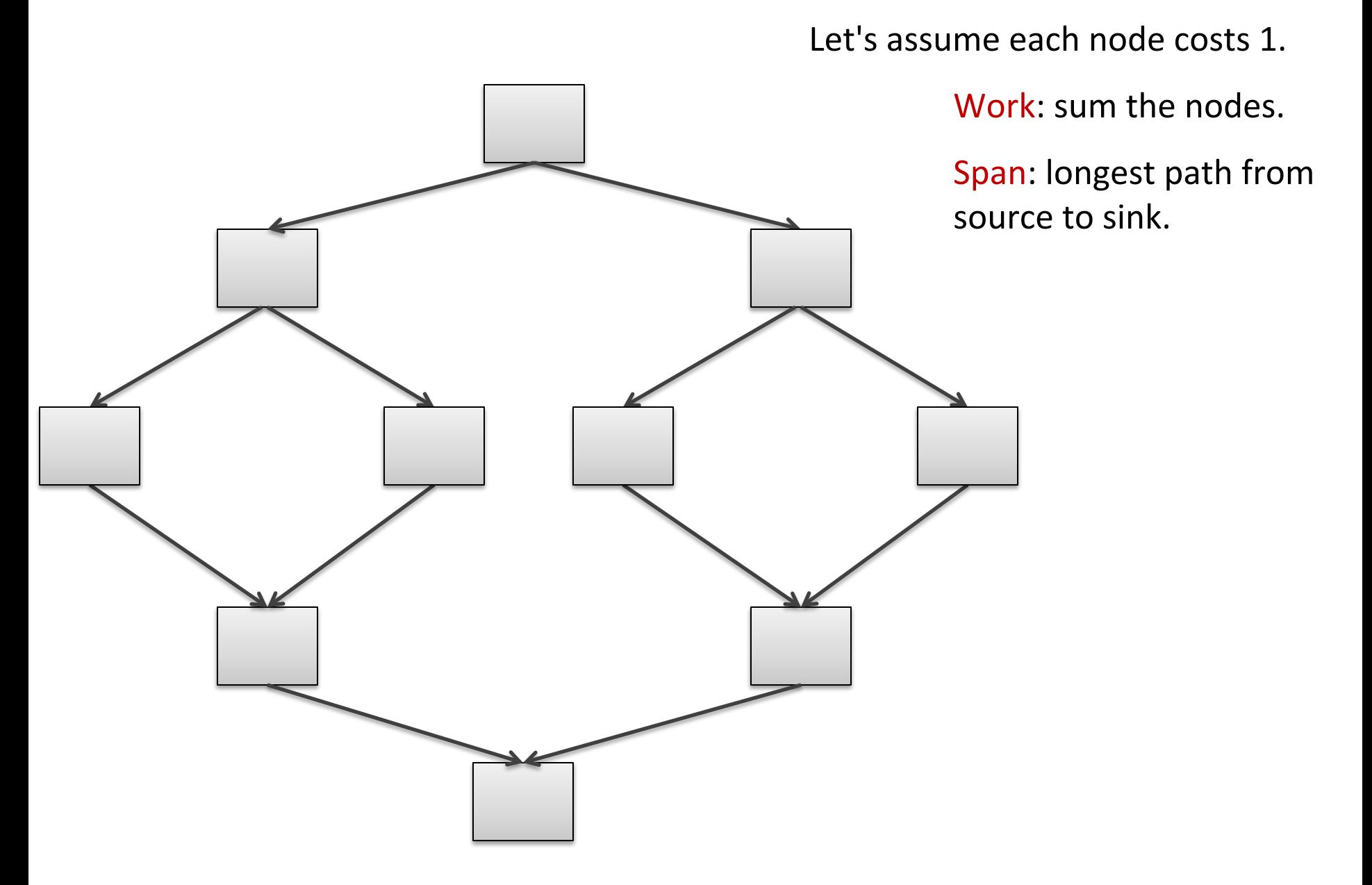

## Work and Span of Acyclic Graphs

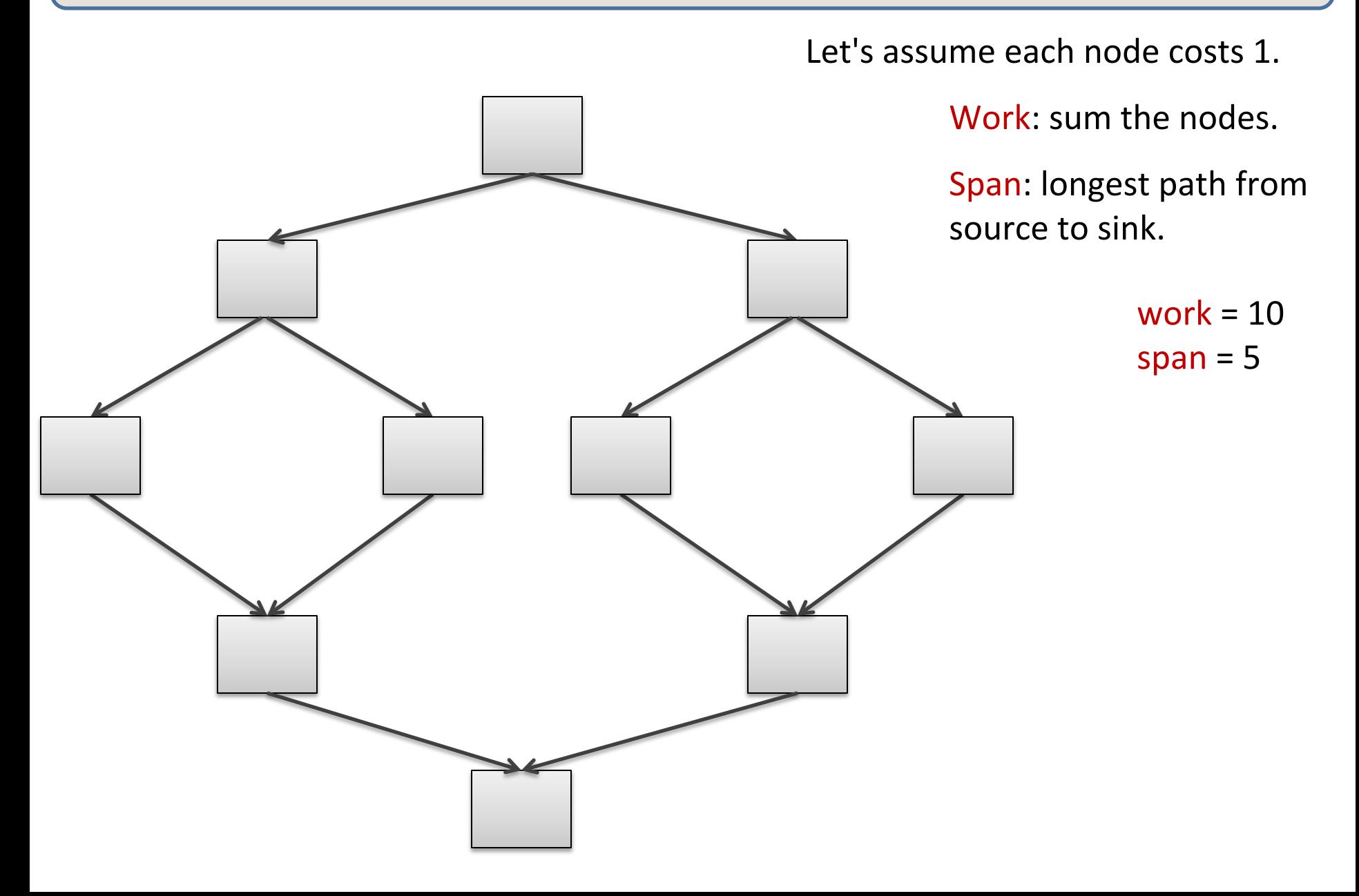

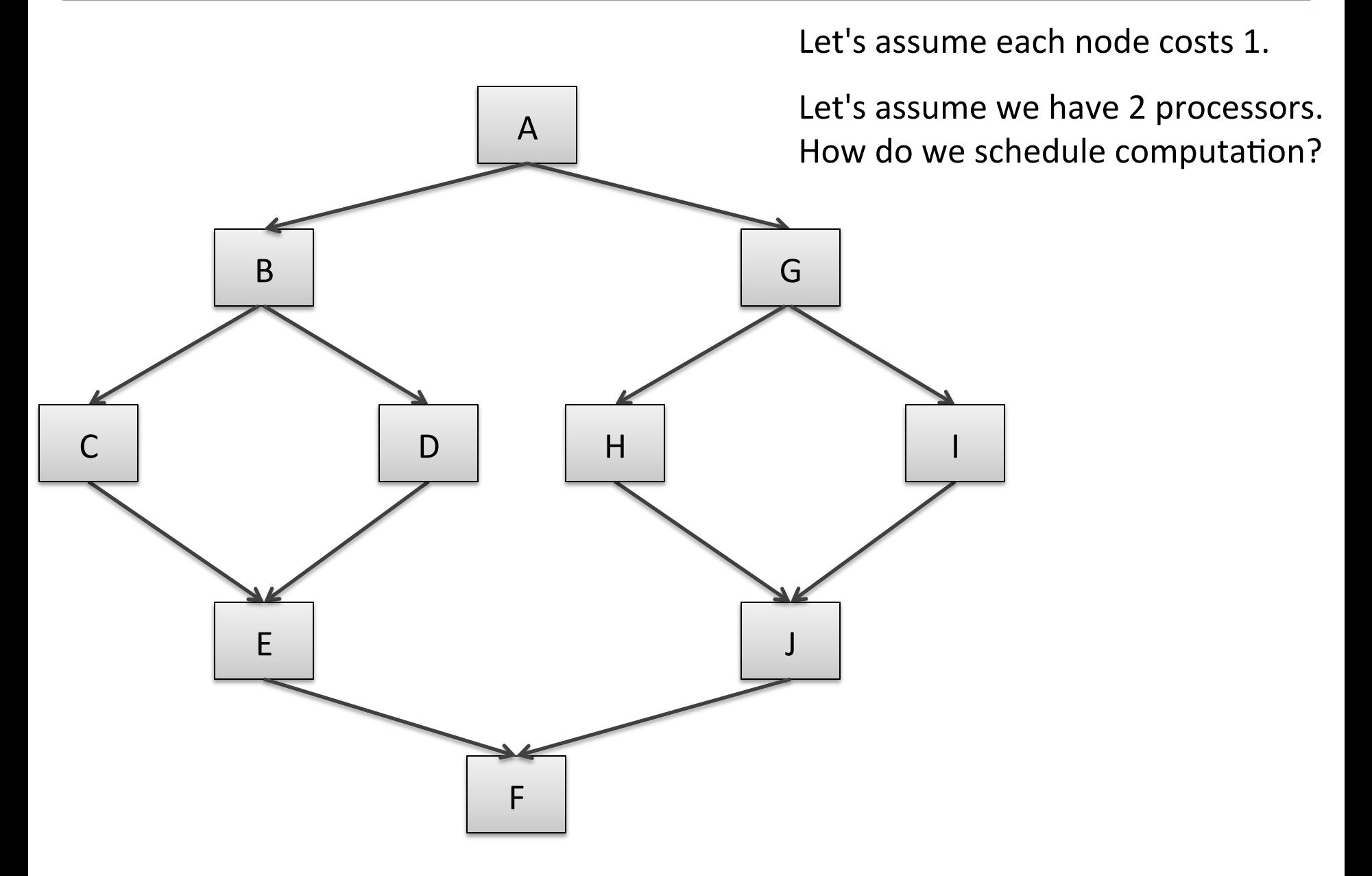

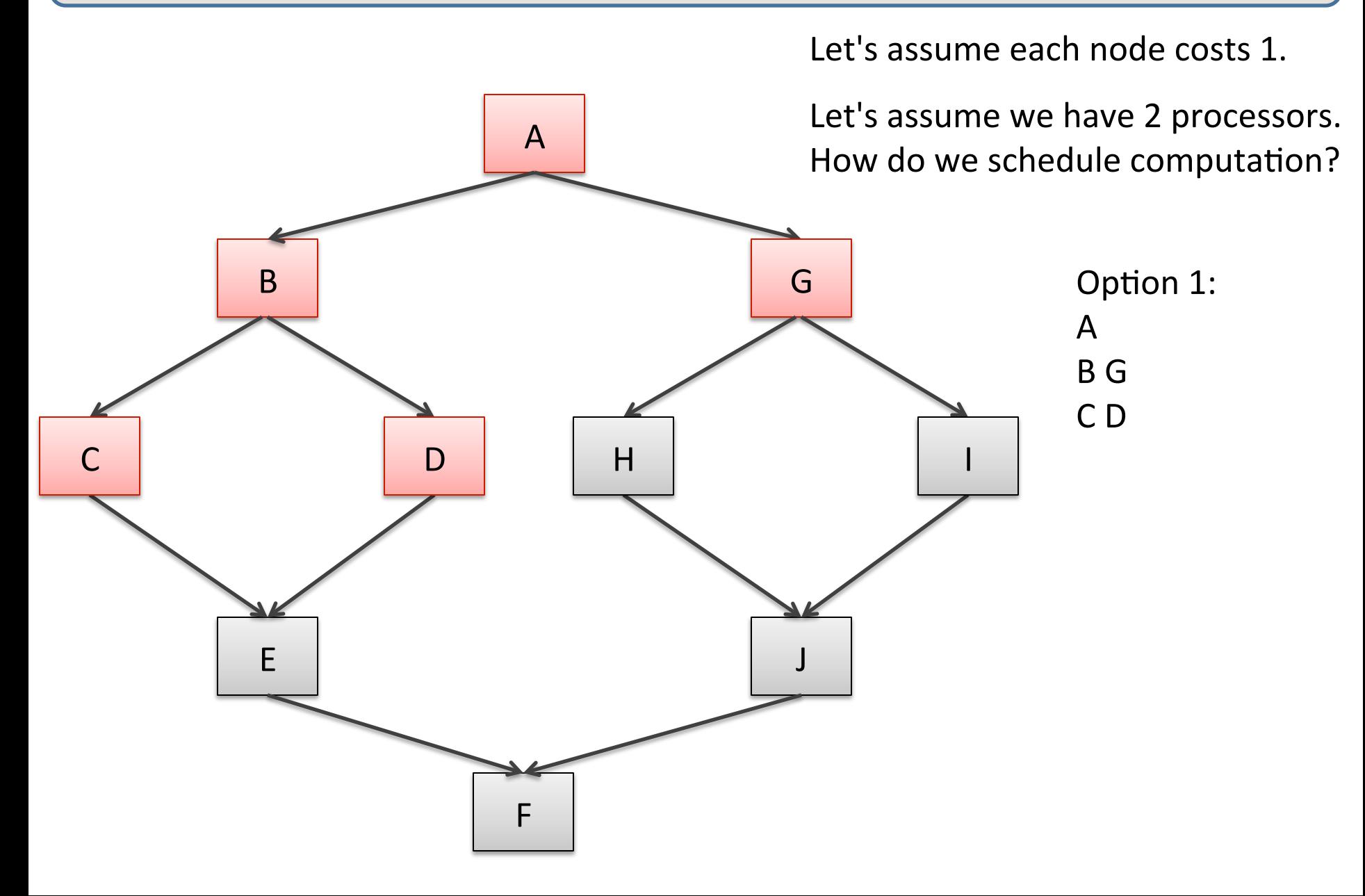

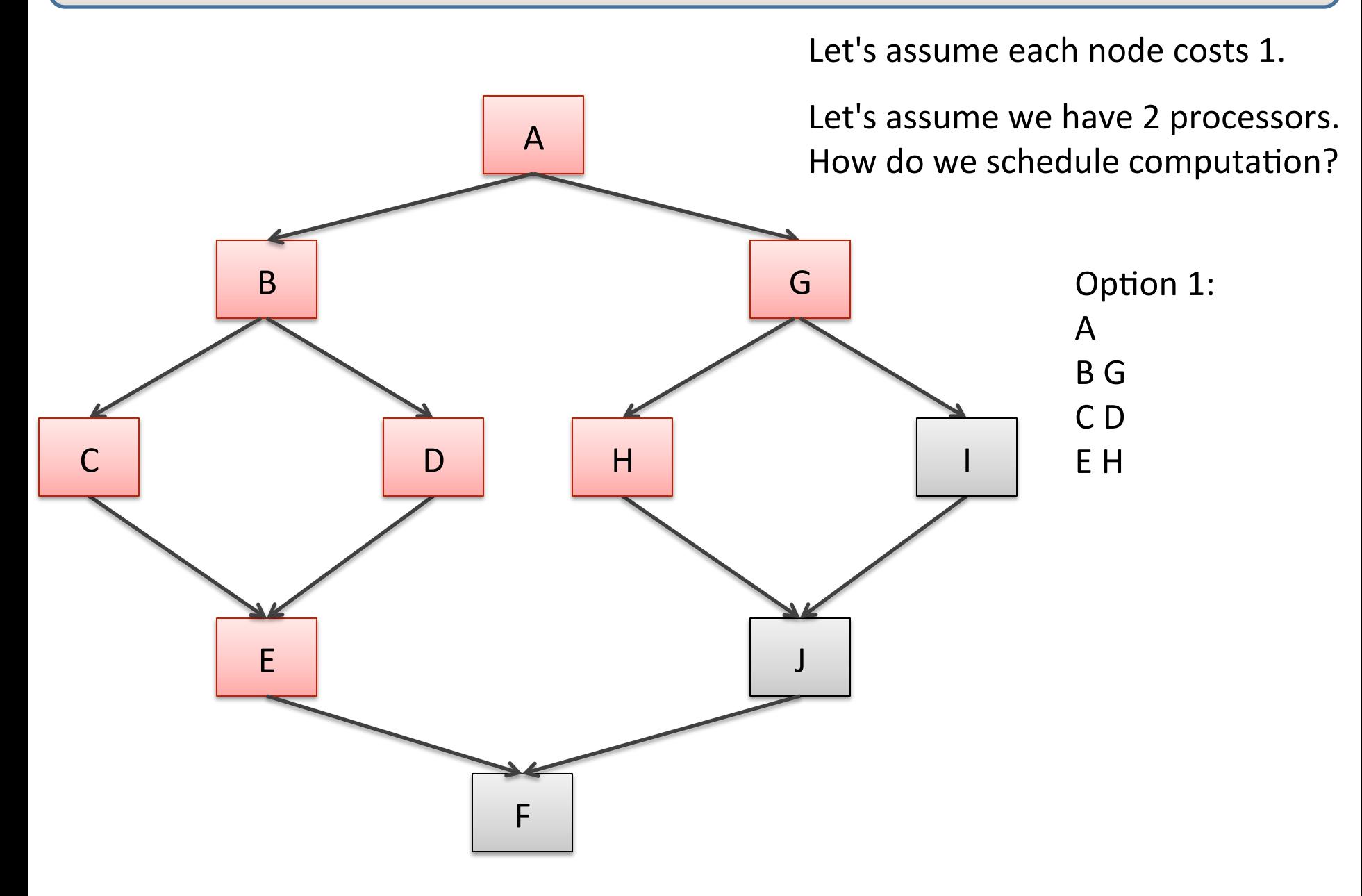

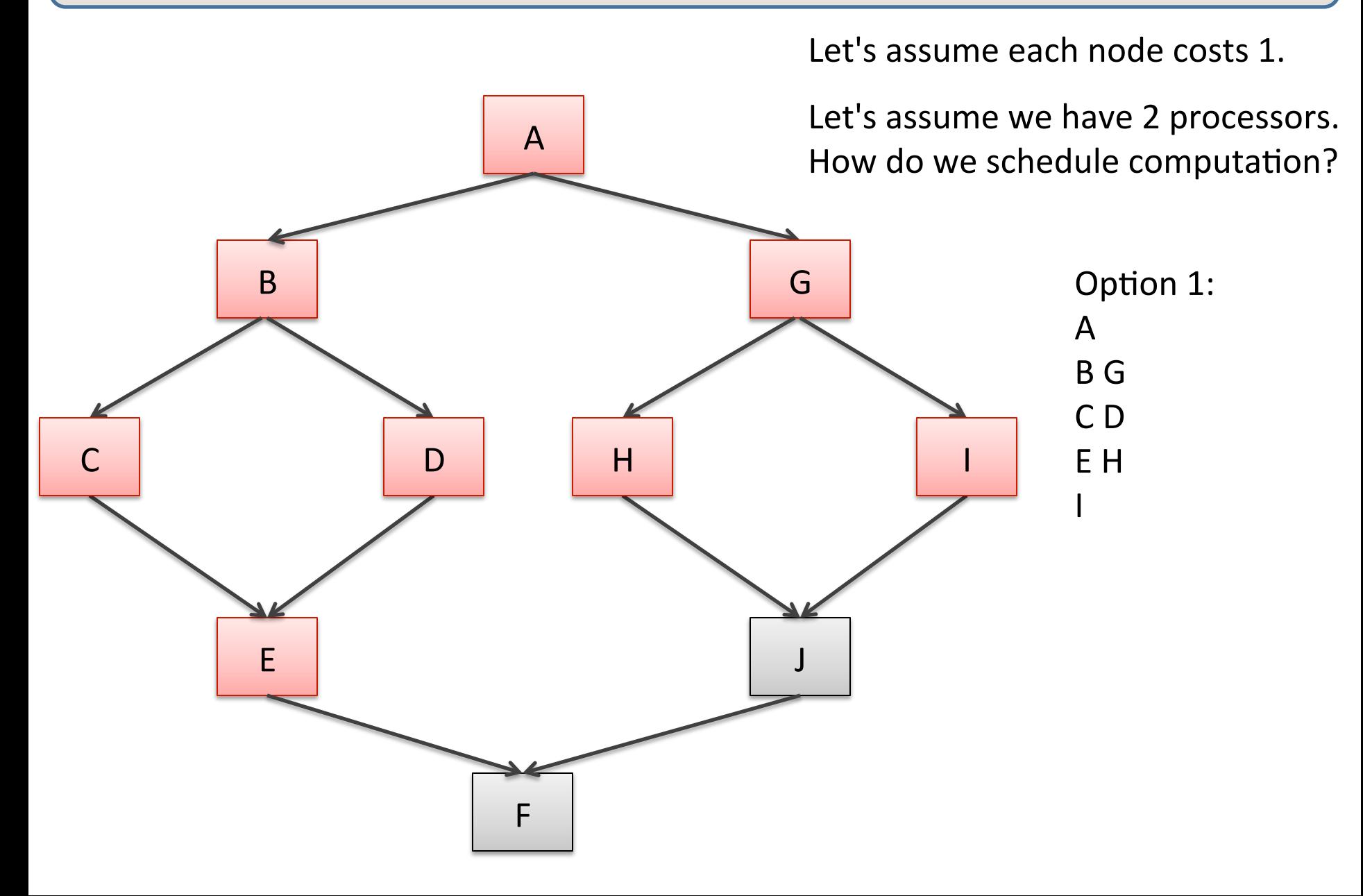

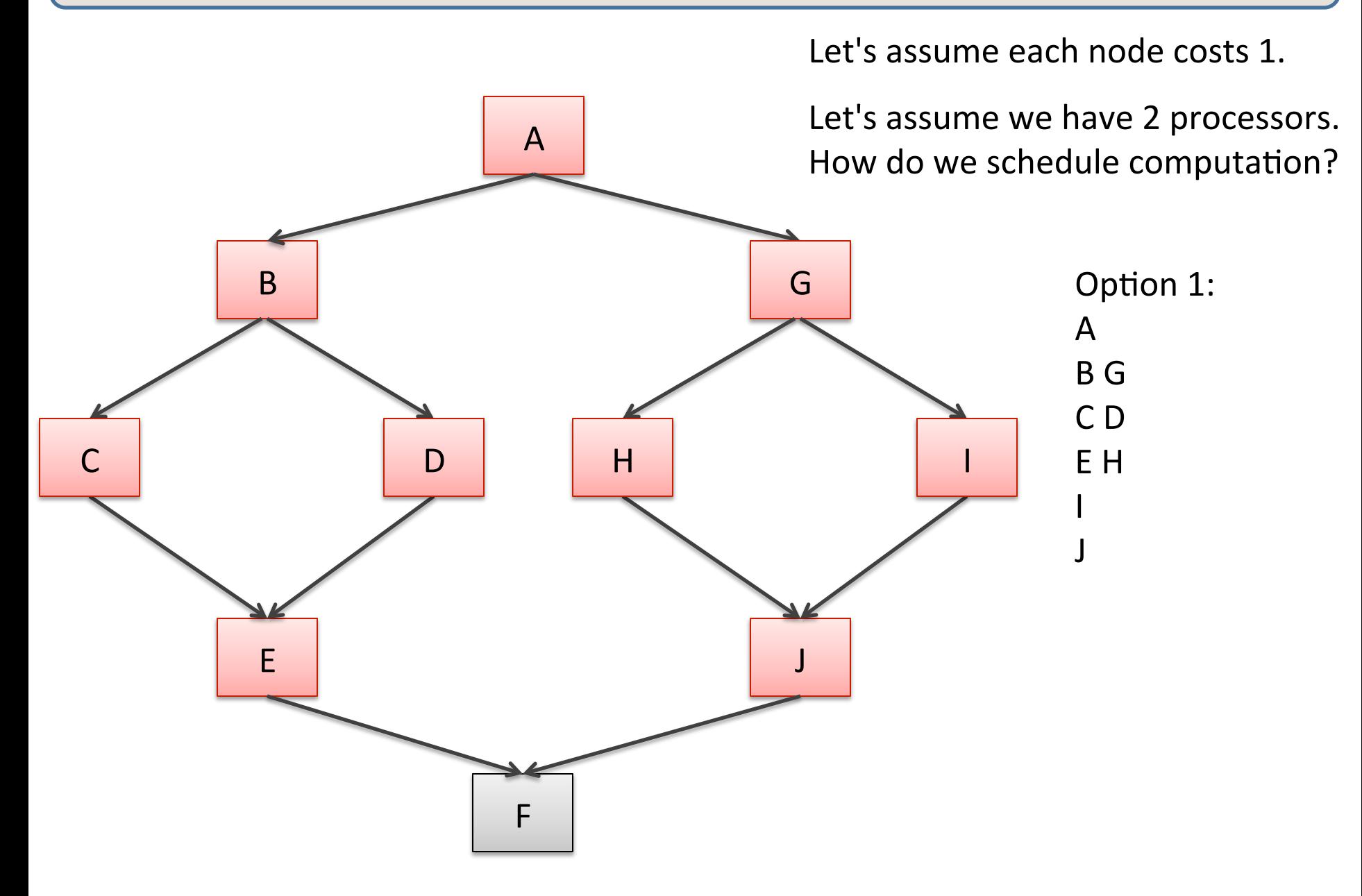

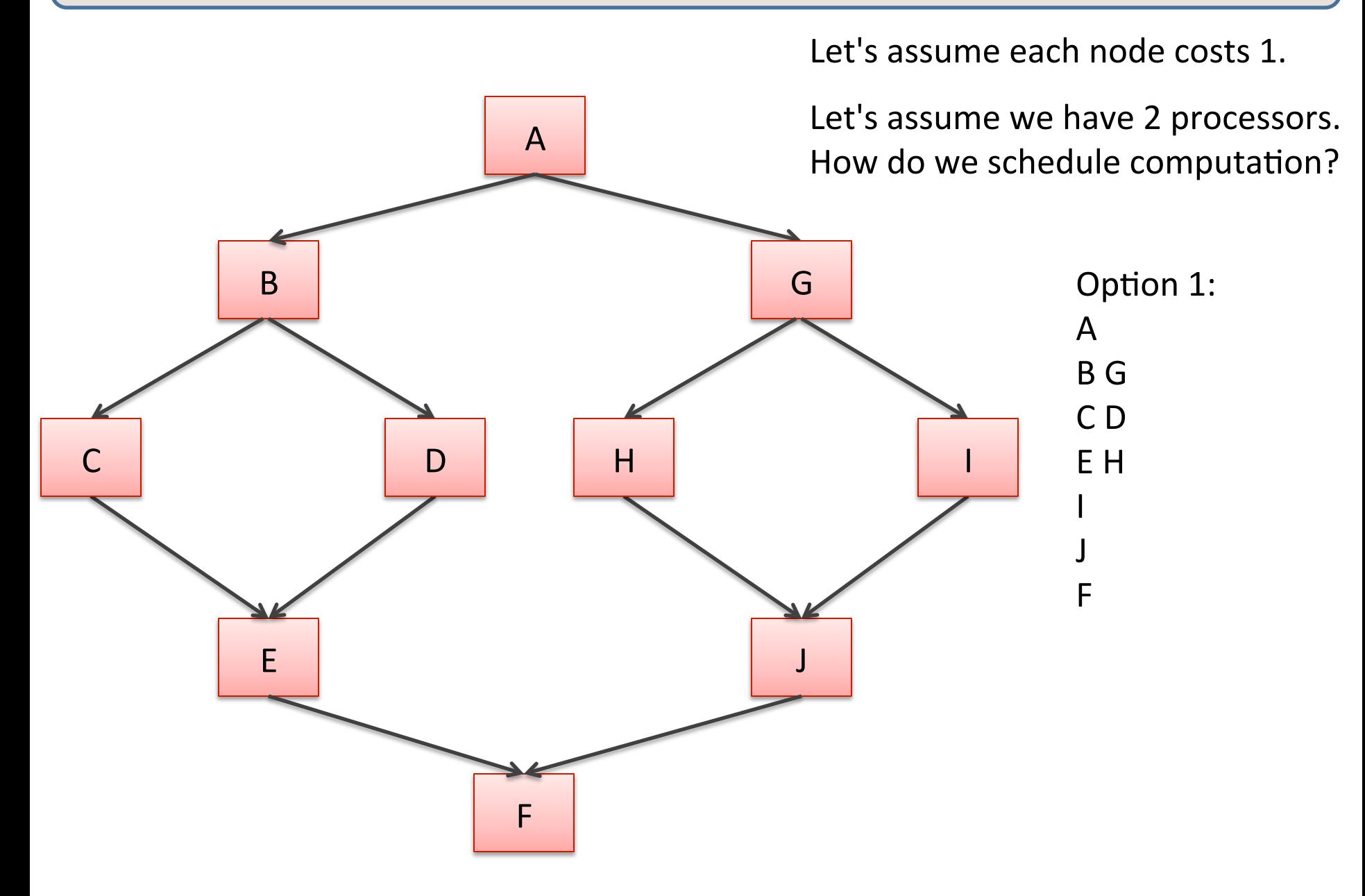

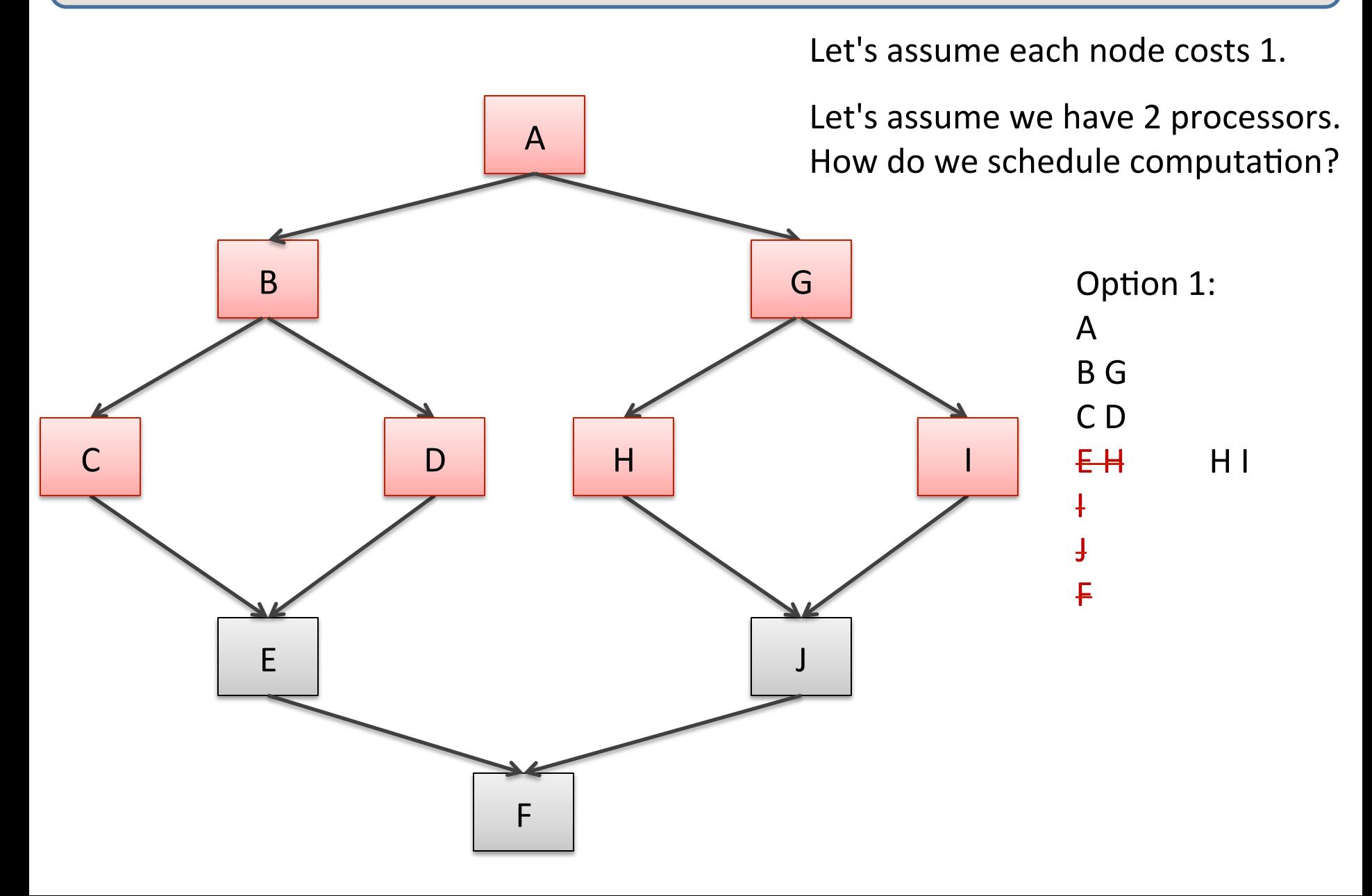

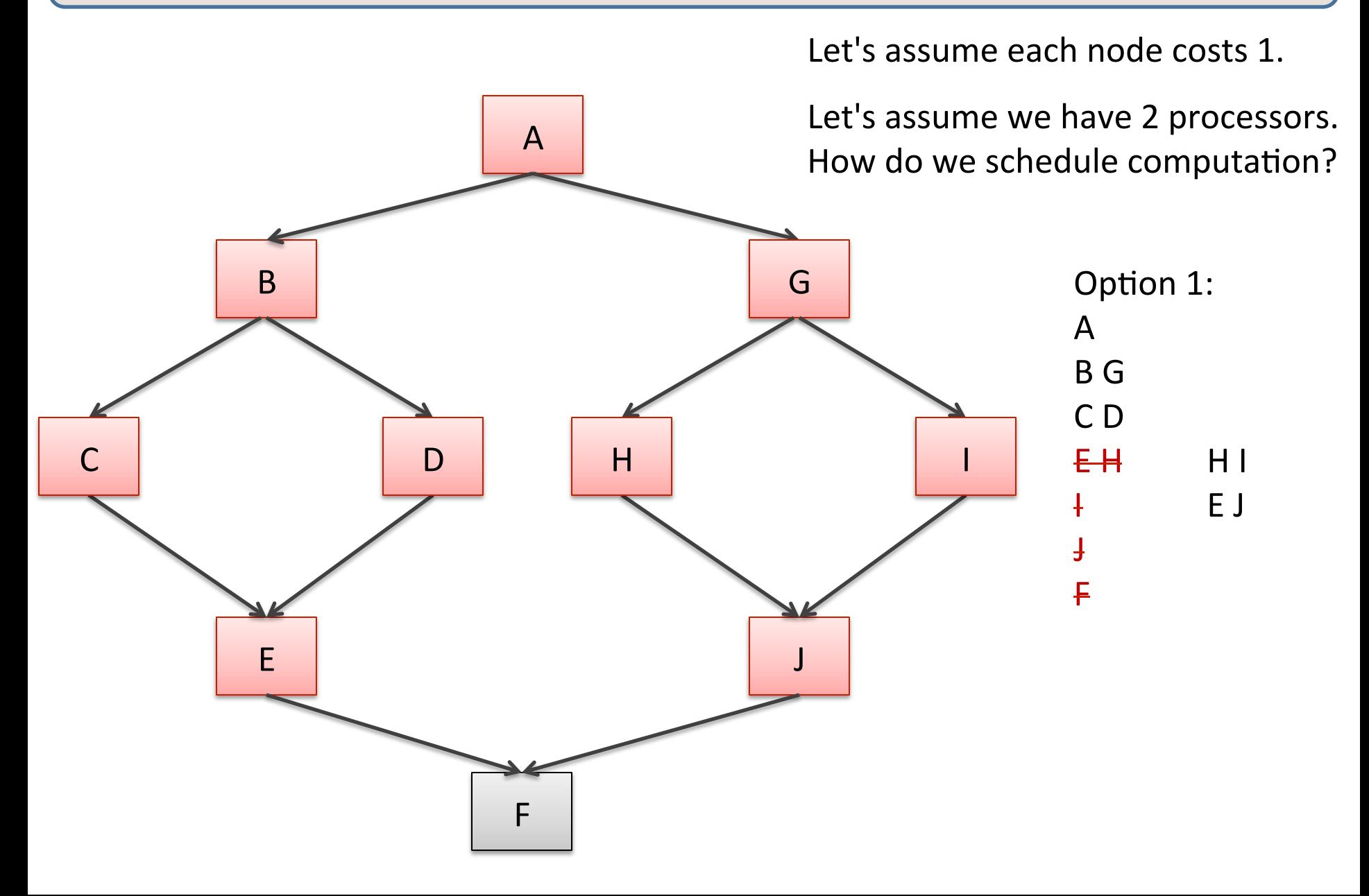

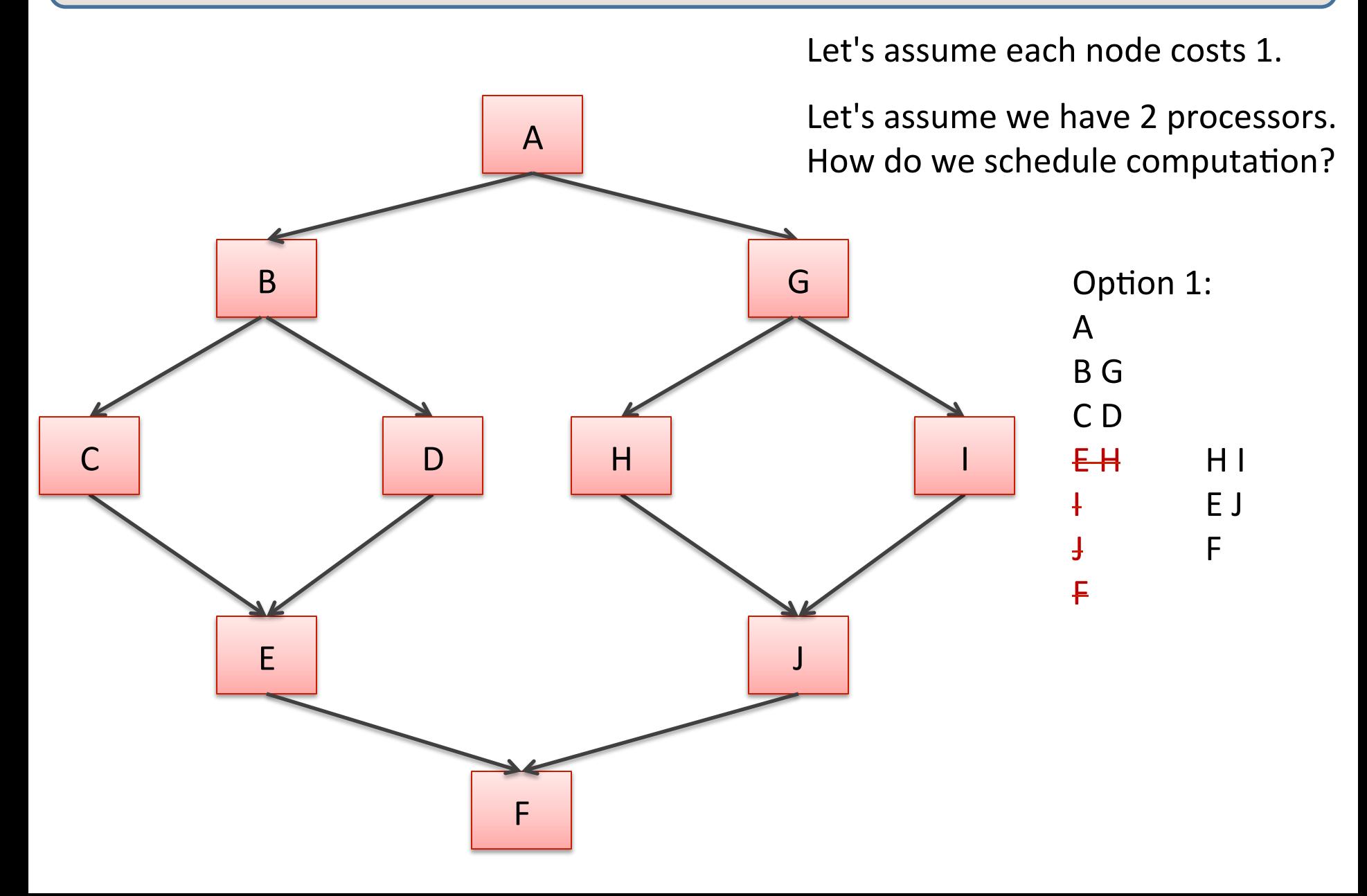

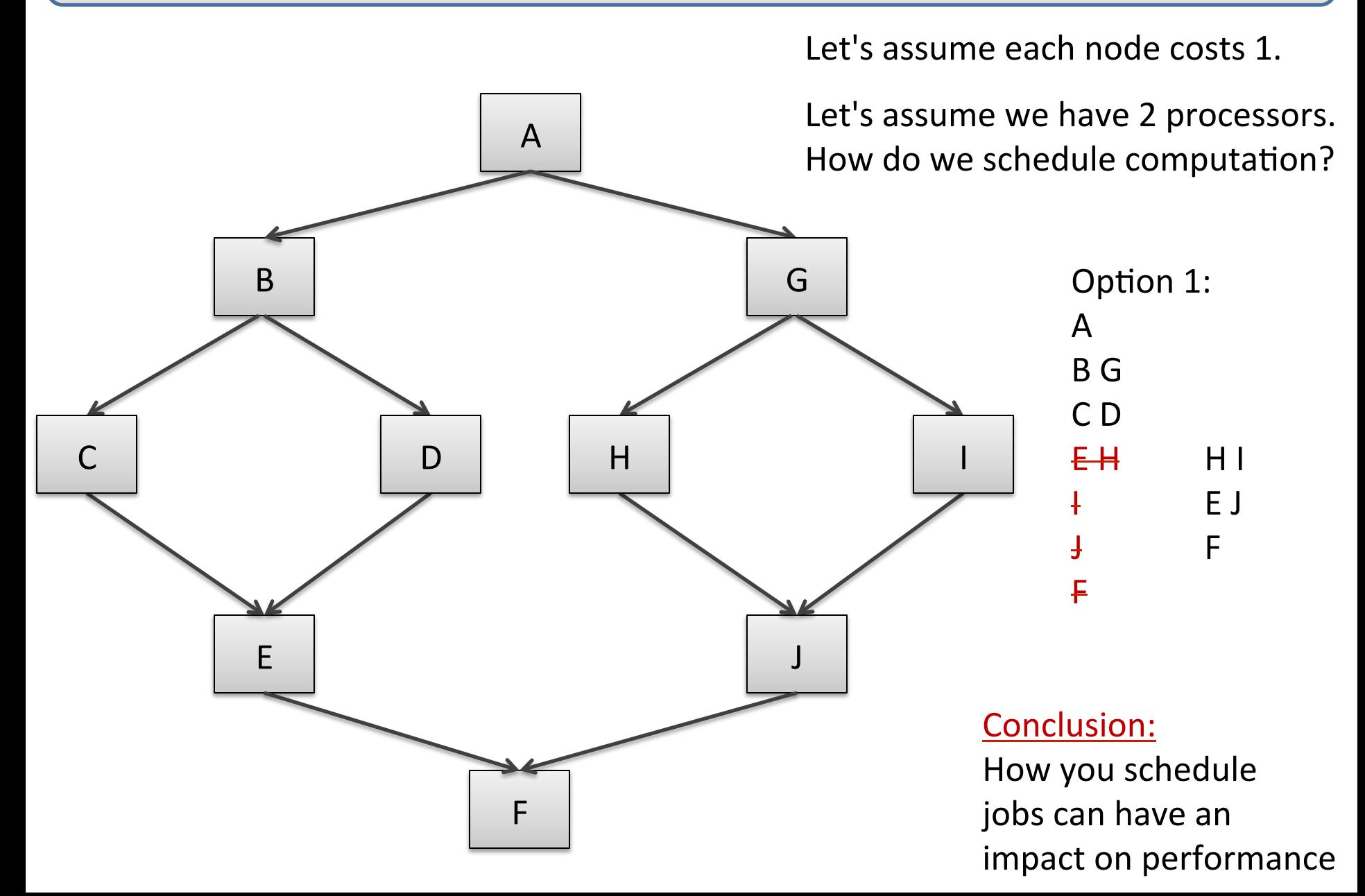

## Greedy Schedulers

- Greedy schedulers will schedule some task to a processor as soon as that processor is free.
	- Doesn't sound so smart!
- Properties (for p processors):
	- $-$  T(p) < work/p + span
		- won't be worse than dividing up the data perfectly between processors, except for the last little bit, which causes you to add the span on top of the perfect division
	- $-$  T(p) >= max(work/p, span)
		- can't do better than perfect division between processors (work/p)
		- can't be faster than span

## Greedy Schedulers

Properties (for p processors):

 $max(word/p, span) \le T(p) \le work/p + span$ 

Consequences: 

- $-$  as span gets small relative to work/p
	- work/p + span  $==$  work/p
	- max(work/p, span)  $==$  work/p
	- so  $T(p) == > work/p greedy$  schedulers converge to the optimum!
- $-$  if span approaches the work
	- work/ $p + span ==$  span
	- max(work/p, span)  $==$  span
	- so  $T(p)$  ==> span greedy schedulers converge to the optimum!

# **COMPLEXITY OF PARALLEL PROGRAMS**

## Divide-and-Conquer Parallel Algorithms

- Split your input in 2 or more subproblems
- Solve the subproblems recursively in parallel
- Combine the results to solve the overall problem

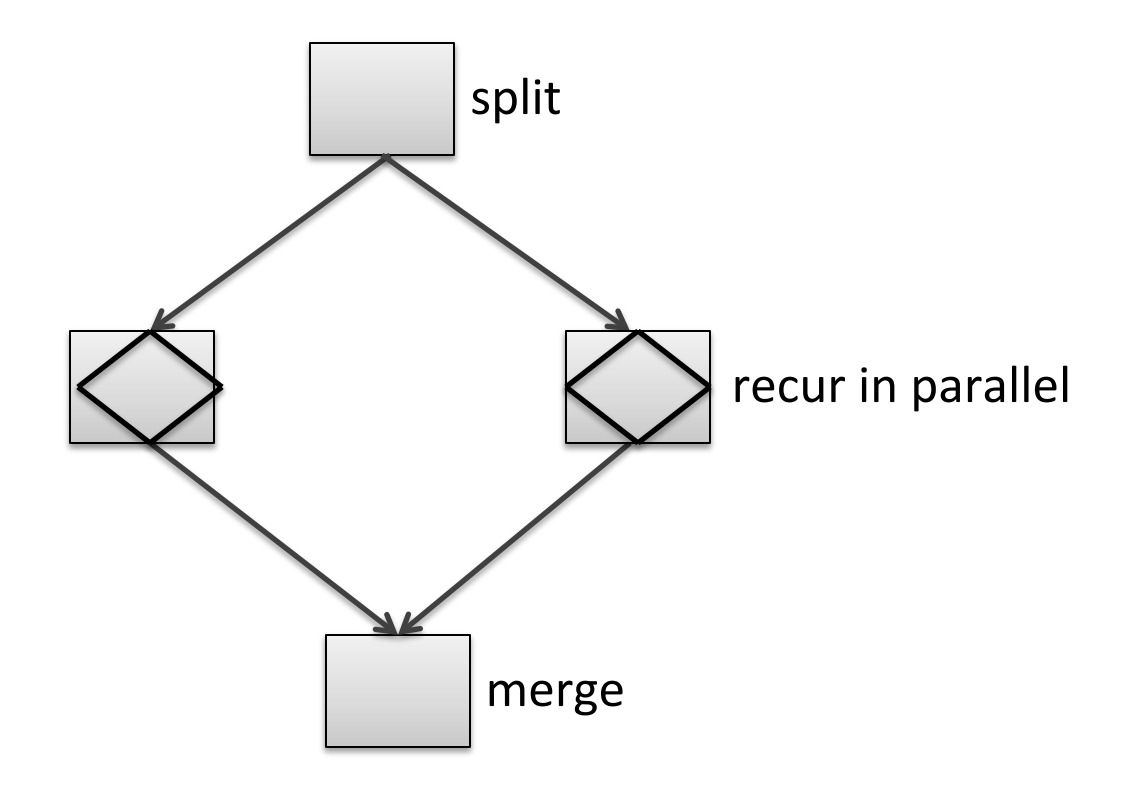

# Mergesort (on lists)

```
let rec mergesort (1 : int list) : int list =
   match l with 
      \begin{bmatrix} \end{bmatrix} -> \begin{bmatrix} \end{bmatrix}|\quad [x] \rightarrow [x] | _ -> 
      let (pile1,pile2) = split l in 
      let (sorted1,sorted2) = 
         both mergesort pile1 
                mergesort pile2 
      in 
      merge sorted1 sorted2 
;;
```
for sequential mergesort, replace with: (mergesort sorted1, mergesort sorted2)

#### Mergesort (on lists)

```
let rec split l = match l with 
    [] -> ([] , [])
  |\; [x] \; \rightarrow \; ([x] \; , \; [])| x :: y :: xs ->
        let (pile1, pile2) = split xs in 
       (x : : pile1, y : : pile2)
```

```
let rec merge 11 12 =
   match (l1, l2) with 
    ([ ], 12) \rightarrow 12
  |(11, []) \rightarrow 11| (x :: xs, y :: ys) ->
      if x < y then 
         x :: merge xs l2 
      else 
         y :: merge l1 ys
```

```
let rec mergesort (1 : int list) : int list =
   match l with 
      \begin{bmatrix} \end{bmatrix} -> \begin{bmatrix} \end{bmatrix}| [x] \rightarrow [x]| - \rangle let (pile1,pile2) = split l in 
      let (sorted1,sorted2) = 
         both mergesort pile1 
                mergesort pile2 
      in 
      merge sorted1 sorted2
```
Assume input list of size n: work mergesort(n) = work\_split(n)  $+2*$ work mergesort(n/2) + work merge(n)

```
let rec mergesort (1 : int list) : int list =
           match l with 
               \begin{bmatrix} \end{bmatrix} -> \begin{bmatrix} \end{bmatrix}\begin{bmatrix} \begin{bmatrix} x \end{bmatrix} & \rightarrow \begin{bmatrix} x \end{bmatrix} \end{bmatrix} | _ -> 
               let (pile1,pile2) = split l in 
               let (sorted1,sorted2) = 
                  both mergesort pile1 
                           mergesort pile2 
               in 
               merge sorted1 sorted2 
Assume input list of size n:
work_mergesort(n) = work_split(n)
                        																																				+	2*work_mergesort(n/2)		
                        + work merge(n)
                                                                =k1*n+	2*work_mergesort(n/2)	
                                                                + k2^*nread this as
                                                                    "approximately	equal	to"
```

```
let rec mergesort (1 : int list) : int list =
   match l with 
      \begin{bmatrix} \end{bmatrix} -> \begin{bmatrix} \end{bmatrix}|\quad [x] \rightarrow [x] | _ -> 
      let (pile1,pile2) = split l in 
      let (sorted1,sorted2) = 
         both mergesort pile1 
                mergesort pile2 
      in 
      merge sorted1 sorted2
```
Assume input list of size n: work mergesort(n) = work\_split(n) + 2\*work\_mergesort(n/2) + work merge(n)

 $= k^*n$  $+2*$ work\_mergesort(n/2)

```
let rec mergesort (1 : int list) : int list =
   match l with 
     [] -> []
  |\quad [x] \rightarrow [x]| - \rangle let (pile1,pile2) = split l in 
     let (sorted1,sorted2) = 
        both mergesort pile1 
             mergesort pile2 
     in 
     merge sorted1 sorted2
```
Assume input list of size n: work mergesort(n) = work\_split(n) + 2\*work\_mergesort(n/2) + work\_merge(n) 

- $=k^*n$  $+2*work$  mergesort(n/2)
- $= O(n \log n)$

```
let rec mergesort (1 : int list) : int list =
   match l with 
      \begin{bmatrix} \end{bmatrix} -> \begin{bmatrix} \end{bmatrix}|\quad [x] \rightarrow [x] | _ -> 
      let (pile1,pile2) = split l in 
      let (sorted1,sorted2) = 
         both mergesort pile1 
                mergesort pile2 
      in 
      merge sorted1 sorted2
```

```
Assume input list of size n:
span\_mergesort(n) = span\_split(n)+ max(span_mergesort(n/2), span_mergesort(n/2))
                   + span merge(n)
```
```
let rec mergesort (1 : int list) : int list =
   match l with 
     [] -> []
   |\quad [x] \rightarrow [x]| \cdot | \cdot | \cdot | \cdot | > let (pile1,pile2) = split l in 
      let (sorted1,sorted2) = 
        both mergesort pile1 
               mergesort pile2 
      in 
      merge sorted1 sorted2
```

```
Assume input list of size n:
span mergesort(n) = k*n+ span mergesort(n/2)
```

```
let rec mergesort (1 : int list) : int list =
   match l with 
    [] -> []
  | [x] \rightarrow [x]| ->
     let (pile1,pile2) = split l in 
     let (sorted1,sorted2) = 
       both mergesort pile1 
             mergesort pile2 
     in 
     merge sorted1 sorted2
```

```
Assume input list of size n:
span mergesort(n) = k*n+ k*(n/2 + n/4 + n/8 + ...)
```

```
let rec mergesort (1 : int list) : int list =
   match l with 
     [] -> []
   |\quad [x] \rightarrow [x]| \cdot | \cdot | \cdot | \cdot | > let (pile1,pile2) = split l in 
      let (sorted1,sorted2) = 
        both mergesort pile1 
               mergesort pile2 
      in 
      merge sorted1 sorted2
```

```
Assume input list of size n:
span_mergesort(n) = 2*k*n= O(n)
```

```
let rec mergesort (1 : int list) : int list =
   match l with 
     [] -> []
  |\quad [x] \rightarrow [x]| - \rangle let (pile1,pile2) = split l in 
     let (sorted1,sorted2) = 
       both mergesort pile1 
             mergesort pile2 
     in 
     merge sorted1 sorted2
```
Summary for input list of size n: work mergesort(n) =  $k^*n^*log n$ span mergesort(n) =  $k*n$ 

parallelism? 

```
let rec mergesort (1 : int list) : int list =
   match l with 
      \begin{bmatrix} \end{bmatrix} -> \begin{bmatrix} \end{bmatrix}| [x] \rightarrow [x]| - \rangle let (pile1,pile2) = split l in 
      let (sorted1,sorted2) = 
         both mergesort pile1 
                mergesort pile2 
      in 
      merge sorted1 sorted2
```
Summary for input list of size n: work mergesort(n) =  $k^*n^*log n$ span mergesort(n) =  $k*n$ 

#### parallelism?

 $parallelism = work/span$  $= n^* \log n / n$  $=$   $log n$ 

when sorting 10 billion entries, can only make use of 30 machines

```
let rec mergesort (1 : int list) : int list =
    match l with 
        \begin{bmatrix} \end{bmatrix} -> \begin{bmatrix} \end{bmatrix}\left[ \begin{array}{cc} x \end{array} \right] \rightarrow \left[ \begin{array}{cc} x \end{array} \right]| \cdot | \cdot | \cdot | \cdot | \cdot | > let (pile1,pile2) = split l in 
         let (sorted1,sorted2) = 
            both mergesort pile1 
                       mergesort pile2 
         in 
         merge sorted1 sorted2
```
#### Summary for input list of size n:

work mergesort(n) =  $k^*n^*log n$ span mergesort(n) =  $k*n$ 

splitting and merging take linear time  $-$  too long to get good speedups 

#### parallelism?

 $parallelism = work/span$  $= n^* \log n / n$  $=$   $log n$ 

when sorting 10 billion entries, can only make use of 30 machines

when sorting 10 billion entries, can only make use of 30 machines/cores

data centers have 10s of 1000s of machines or more

Problem: splitting and merging take linear time  $-$  too long to get good speedups

Problem: cutting a list in half takes at least time proportional to  $n/2$ 

Problem: stitching 2 lists together of size  $n/2$  takes  $n/2$  time

Conclusion: lists are a bad data structure to choose

Consider balanced trees:

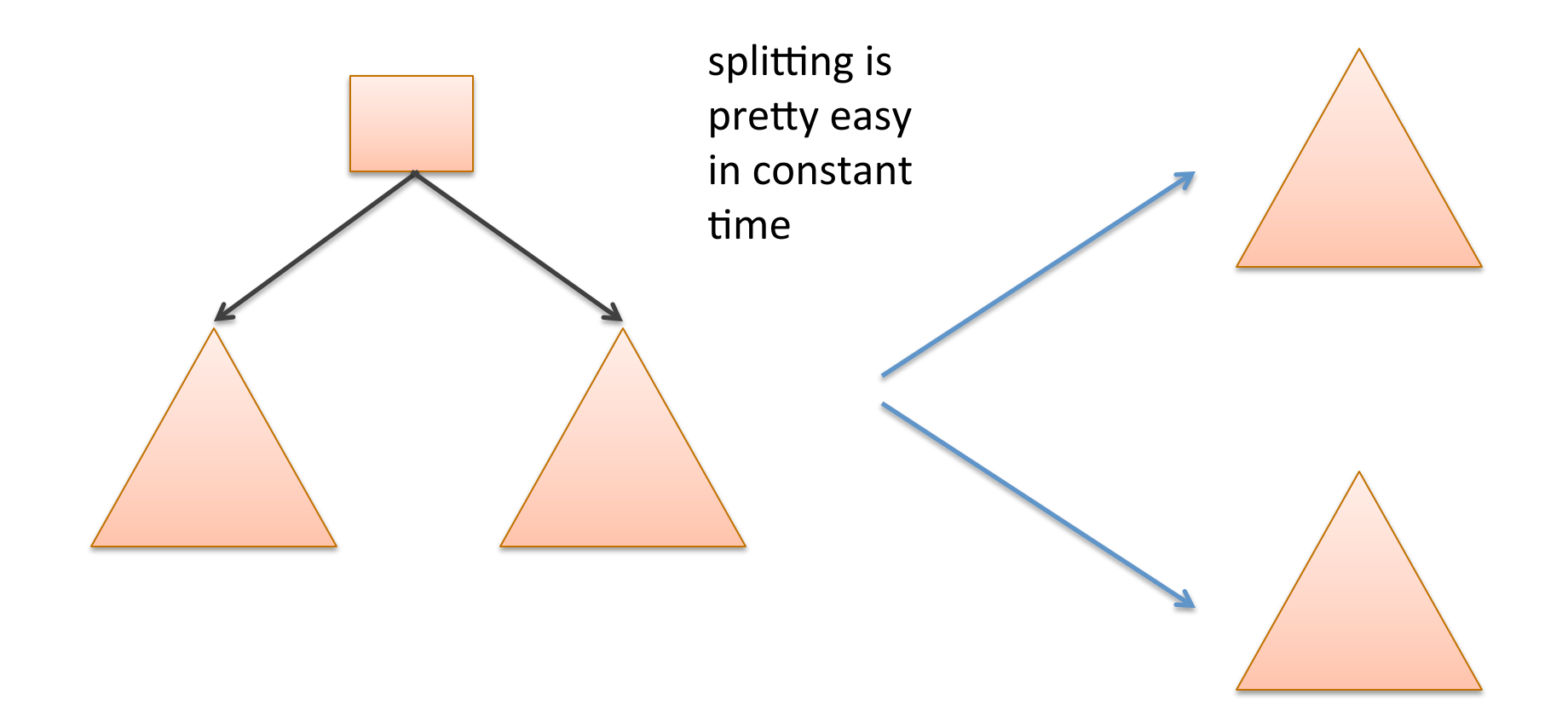

merging is harder, but can be done in poly-log time

#### Parallel TreeSort

```
type tree = Empty | Node of tree * int * tree 
let node left i right = Node (left, i, right) 
let one i = node Empty i Empty
```
- Problem: Given a balanced tree t, return a balanced tree with the same elements, in order:
	- $-$  elements in the left subtree are less than the root
	- $-$  elements in the right subtree are greater than the root

#### Parallel TreeSort

```
type tree = Empty | Node of tree * int * tree 
let node left i right = Node (left, i, right) 
let one i = node Empty i Empty
```
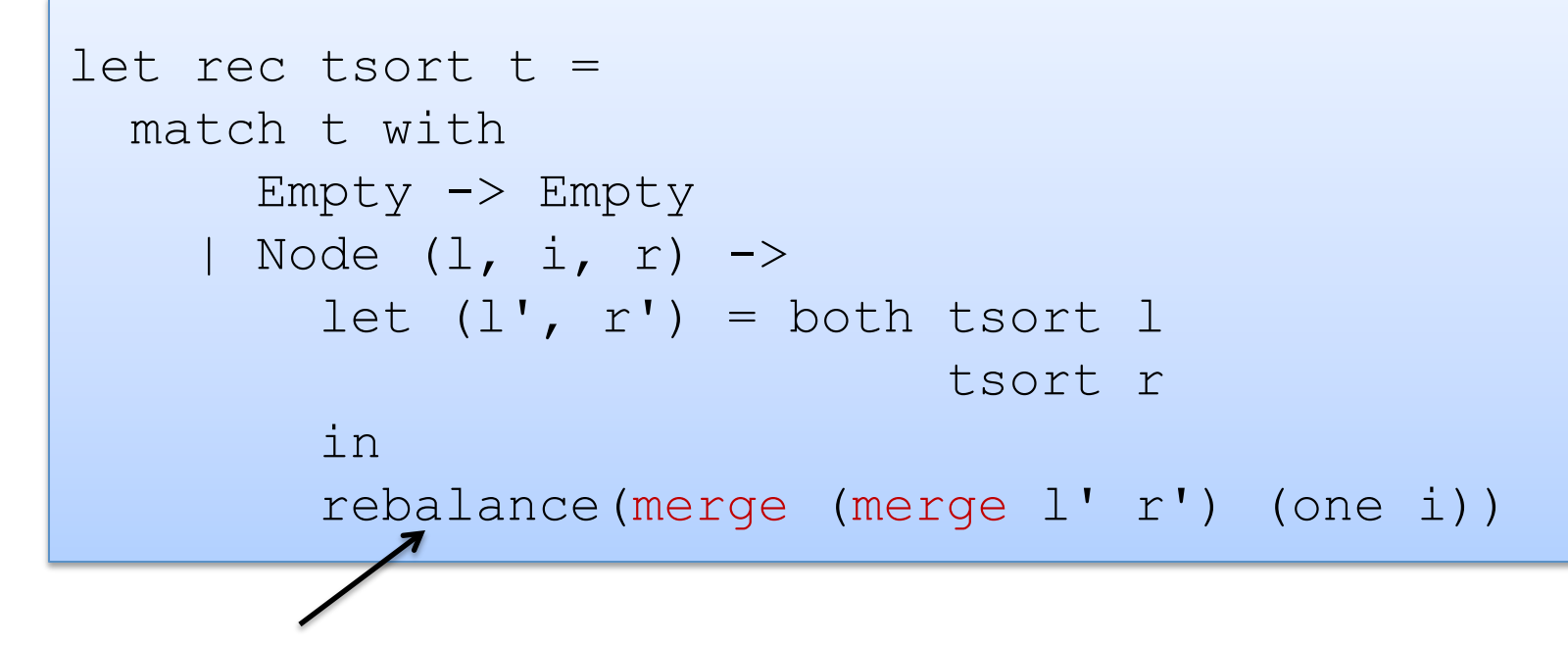

We are going to ignore this.

#### Parallel TreeSort

```
type tree = Empty | Node of tree * int * tree 
let node left i right = Node (left, i, right) 
let one i = node Empty i Empty
```

```
let rec tsort t = match t with 
      Empty -> Empty | Node (l, i, r) -> 
        let (1', r') = both tsort 1
                               tsort r 
         in 
         merge (merge l' r') (one i)
```
# **Merging trees**

- Subproblem: Given two sorted, balanced trees, I and r, create a new tree with the same elements that is also balanced and whose elements are in order.
- Uses split at t i
	- $-$  divides t into items less than i and items greater than i

```
let rec merge (t1:tree) (t2:tree) : tree = 
   match t1 with 
      Empty \rightarrow t2
     | Node (l1, i, r1) -> 
         let (12, r2) = split at t2 i in
         let (t1', t2') = both (merge 11) 12
                                   (merge r1) r2 
          in 
         Node (t1', i, t2')
```
## Splitting a tree

• Sub-problem: Divide t in to items less than i and items greater than i

```
let rec split at t bound =
  match t with 
      Empty \rightarrow (Empty, Empty)
    | Node (1, i, r) ->
         if bound < i then 
           let (11, 1r) = split at l bound in
            (ll, Node (lr, i, r)) 
         else 
           let (rl, rr) = split at r bound in
            (Node (l, i, rl), rr)
```
# Splitting a tree

• Sub-problem: Divide t in to items less than i and items greater than i

```
let rec split at t bound =
   match t with 
      Empty \rightarrow (Empty, Empty)
     Node (1, i, r) ->
         if bound < i then 
           let (11, 1r) = split at 1 bound in
            (ll, Node (lr, i, r)) 
         else 
           let (rl, rr) = split at r bound in
            (Node (l, i, rl), rr)
```
span  $(h) = k^*h$  where h is the height of the tree t  $h = log(n)$  if t is balanced with n nodes

## Span of Merge

```
let rec merge (t1:tree) (t2:tree) : tree = 
   match t1 with 
      Empty \rightarrow t2
     | Node (l1, i, r1) -> 
        let (12, r2) = split at t2 i in
         let (t1', t2') = both (merge 11) 12
                                   (merge r1) r2 
         in 
         Node (t1', i, t2')
```
let's assume t1 and t2 are balanced and have heights h1, h2 and h1  $>= h2$ :

```
span merge(h1,h2)
= span_split(h2) + max(span_merge(h1-1), span_merge(h2-1))
=k*h2 + span merge(h1-1)
= k*h2*h1
```

```
let rec tsort t = match t with 
      Empty \rightarrow Empty | Node (l, i, r) -> 
         let (1', r') = both tsort 1
                                  tsort r 
          in 
          merge (merge l' r') (one i)
```
let's assume:

- t is balanced with n nodes and height  $h = log n$
- tsort returns balanced trees (I', r')
- merge returns balanced trees

```
let rec tsort t = match t with 
      Empty -> Empty | Node (l, i, r) -> 
        let (1', r') = both tsort l
                                tsort r 
         in 
         merge (merge l' r') (one i)
```
let's assume:

- t is balanced with n nodes and height  $h = log n$
- tsort returns balanced trees (I', r')
- merge returns balanced trees

span\_tsort(h)  $=$  max(span\_tsort(h-1), span\_tsort(h-1)) + span\_merge(h-1,h-1)  $+$  span merge(h,1)

```
let rec tsort t = 
   match t with 
      Empty -> Empty | Node (l, i, r) -> 
        let (1', r') = both tsort l
                                tsort r 
         in 
         merge (merge l' r') (one i)
```
let's assume:

- t is balanced with n nodes and height  $h = log n$
- tsort returns balanced trees  $(1', r')$
- merge returns balanced trees

span\_tsort(h) 

- $=$  max(span tsort(h-1),
	- span\_tsort(h-1))
- + span\_merge(h-1,h-1)
- $+$  span merge(h,1)
- $=$  span tsort(h-1)
- $+ k*(h-1)*(h-1) + k*h$

```
let rec tsort t = 
   match t with 
      Empty -> Empty | Node (l, i, r) -> 
        let (1', r') = both tsort l
                                tsort r 
         in 
         merge (merge l' r') (one i)
```
let's assume:

- t is balanced with n nodes and height  $h = log n$
- tsort returns balanced trees (I', r')
- merge returns balanced trees

span\_tsort(h) 

- $=$  max(span\_tsort(h-1),
	- span\_tsort(h-1))
- + span\_merge(h-1,h-1)
- $+$  span merge(h,1)
- $=$  span tsort(h-1)
- $+ k*(h-1)*(h-1) + k*h$

```
=k^*h^*h^*h
```

```
let rec tsort t = 
   match t with 
      Empty -> Empty | Node (l, i, r) -> 
        let (1', r') = both tsort l
                                tsort r 
         in 
         merge (merge l' r') (one i)
```
let's assume:

- t is balanced with n nodes and height  $h = log n$
- tsort returns balanced trees (I', r')
- merge returns balanced trees

 $=$  k<sup>\*</sup>h<sup>3</sup>  $= O(log^3 n)$ 

span\_tsort(h)  $=$  max(span\_tsort(h-1), span\_tsort(h-1)) + span\_merge(h-1,h-1)  $+$  span merge(h,1)  $=$  span\_tsort(h-1)  $+ k*(h-1)*(h-1) + k*h$  $=k*h*h*h$ 

# Summary of Parallel Sorting Exercise

Both parallel list sort and parallel tree sort follow a traditional parallel divide-and-conquer strategy.

By changing data structures from lists to trees, we were able to:

- split our data in half in constant span instead of linear span
- $-$  merge our data back together in  $log<sup>3</sup>$  n span instead of linear span

We get more parallelism:

- $-$  with lists: work/span =  $log n$ 
	- make use of 30 machines when sorting 10 billion items
- with trees: work/span = n log n/log<sup>3</sup> n = n/log<sup>2</sup> n
	- make use of millions\* of machines when sorting 10 billion items

 $-$  caveat: we didn't factor in data communication costs!

\*Well, almost. What is  $log_2(10,000,000,000)$  ?

# Summary: Work, Span, Parallelism

Series parallel-graphs describe the kinds of control structures that arise in pure functional programs with structured, parallel fork-join execution

- Work: total number/cost of operations
	- time program execution takes with 1 processor
	- Work( $e1 \mid e2$ ) = Work( $e1$ ) + Work( $e2$ ) + 1
- $-$  Span: length of the longest dependency chain
	- time program execution takes with infinite processors
	- Span (  $e1 \mid e2$  ) = max (Span  $e1$ , Span  $e2$ ) + 1
- Parallelism: Work / Span

Many parallel algorithms follow a divide-and-conquer strategy

 $-$  efficient algorithms divide quickly and merge quickly

# **Parallel Collections**

slides copyright 2013-2015 David Walker and Andrew W. Appel permission granted to reuse these slides for non-commercial educational purposes

One way to give programmers access to parallelism in a functional style (even in an imperative language) is to develop a library for programming parallel collections

Example collections: sets, tables, dictionaries, sequences Example bulk operations: create, map, reduce, join, filter

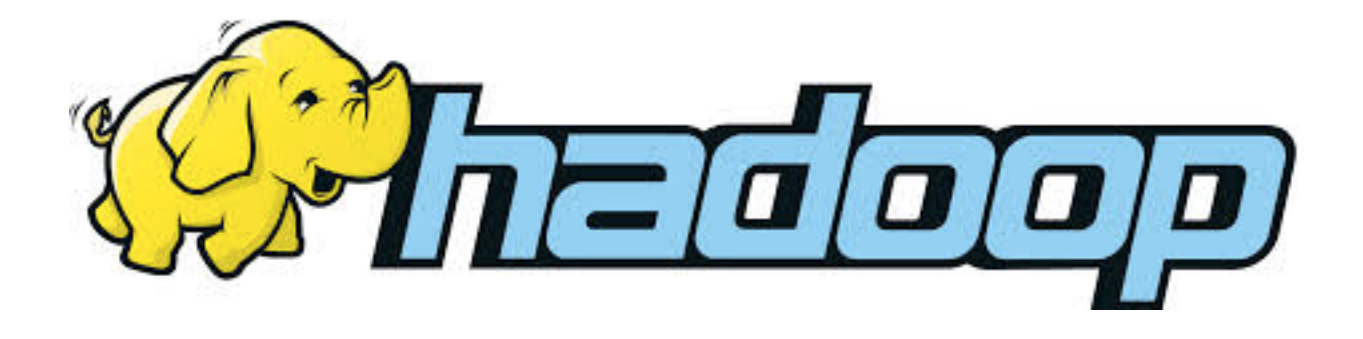

#### Parallel Sequences

• Parallel sequences

 $\le$  e1, e2, e3, ..., en >

- Languages:
	- Nesl [Blelloch]
	- Data-parallel Haskell

#### Parallel Sequences: Selected Operations

tabulate: 
$$
(int \rightarrow 'a) \rightarrow int \rightarrow 'a seq
$$

tabulate f n ==  $\lt f$  0, f 1, ..., f (n-1)> work =  $O(n \cdot work(f))$  span =  $O(1 \cdot span(f))$ 

#### Parallel Sequences: Selected Operations

$$
\verb|tabulate : (int -> 'a) -> int -> 'a seq| \\
$$

```
tabulate f n == \langlef 0, f 1, ..., f (n-1)>
work = O(n \cdot work(f)) span = O(1 \cdot span(f))
```

```
nth : 'a seq \rightarrow int \rightarrow 'a
nth <e0, e1, ..., e(n-1) > i == eiwork = O(1) span = O(1)
```
#### Parallel Sequences: Selected Operations

$$
\verb|tabulate : (int -> 'a) -> int -> 'a seq| \\
$$

```
tabulate f n == \langlef 0, f 1, ..., f (n-1)>
work = O(n \cdot work(f)) span = O(1 \cdot span(f))
```

```
nth : 'a seq \rightarrow int \rightarrow 'a
nth <e0, e1, \dots, e(n-1) > i == ei
work = O(1) span = O(1)
```

$$
length : 'a seq \rightarrow int
$$
\n
$$
length < e0, el, ..., e(n-1) > == n
$$
\n
$$
work = O(1) \qquad span = O(1)
$$

# Problems

Write a function that creates the sequence  $<$ 0, ..., n-1 $>$ 

Write a function such that given a sequence  $\langle v0, ..., vn-1 \rangle$ , maps f over each element of the sequence. Work =  $O(n)$ ; Span =  $O(1)$  (if f is a constant-work function)

Write a function such that given a sequence  $\langle v_1, ..., v_{n-1} \rangle$ , reverses the sequence.

Work =  $O(n)$ ; Span =  $O(1)$ 

Operations:

Try it! Try it! nth i s length s

#### Solutions

```
(* create n == <0, 1, ..., n-1> *)
let create n = 
  tabulate (fun i -> i) n
```

```
(* map f \langle v0, ..., vn-1 \rangle = \langle f v0, ..., f vn-1 \rangle *)
let map f s =tabulate (fun i \rightarrow f (nth s i)) (length s)
```

```
(* reverse \langle v0, \ldots, vn-1 \rangle == \langle vn-1, \ldots, v0 \rangle *)
let reverse f s = 
   let n = length s in 
  tabulate (fun i \rightarrow nth s (n-i-1)) n
```
# One more problem

- Consider the problem of determining whether a sequence of parentheses is balanced or not. For example:
	- $-$  balanced:  $()()(())$
	- $-$  not balanced:  $($  or  $)$  or  $($ ))
- Try formulating a divide-and-conquer parallel algorithm to solve this problem efficiently:

```
type paren = L \mid R (* L(eff) or R(ight) paren *)
```

```
let balanced (ps : paren list) : bool = \ldots
```
• You will need another function on sequences:

(\* split s n divides s into (s1, s2) such that s1 is the first n elements of s and s2 is the rest  $Work = O(n)$  Span =  $O(1)$  \*) split : 'a sequence  $\rightarrow$  int  $\rightarrow$  'a sequence  $*$  'a sequence